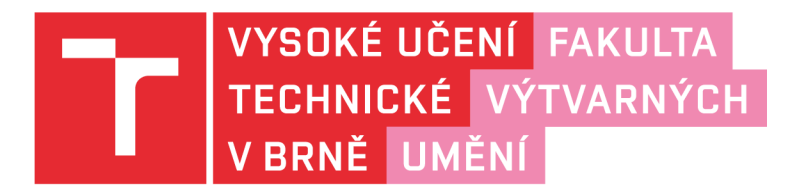

# DOKUMENTACE ZÁVĚREČNÉ PRÁCE

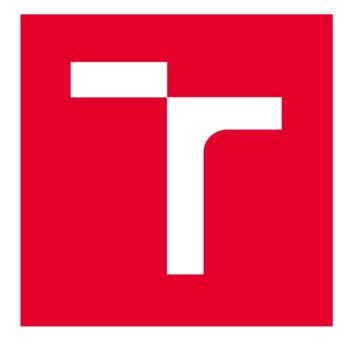

## **VYSOKÉ UČENI TECHNICKÉ V BRNE**

**BRNO UNIVERSITY OF TECHNOLOGY** 

## **FAKULTA VÝTVARNÝCH UMĚNÍ**

**FACULTY OF FINE ARTS** 

## **ATELIÉR GRAFICKÉHO DESIGNU 1**

**GRAPHIC DESIGN STUDI01** 

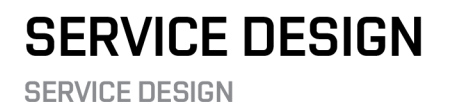

### **DIPLOMOVÁ PRÁCE**

**MASTER'S THESIS** 

**AUTOR PRÁCE AUTHOR** 

**VEDOUCÍ PRÁCE** 

**SUPERVISOR** 

**BcA. Barbora Fišerová** 

**Mgr. Zuzana Kubíková** 

**BRNO 2021** 

# **OBSAH**

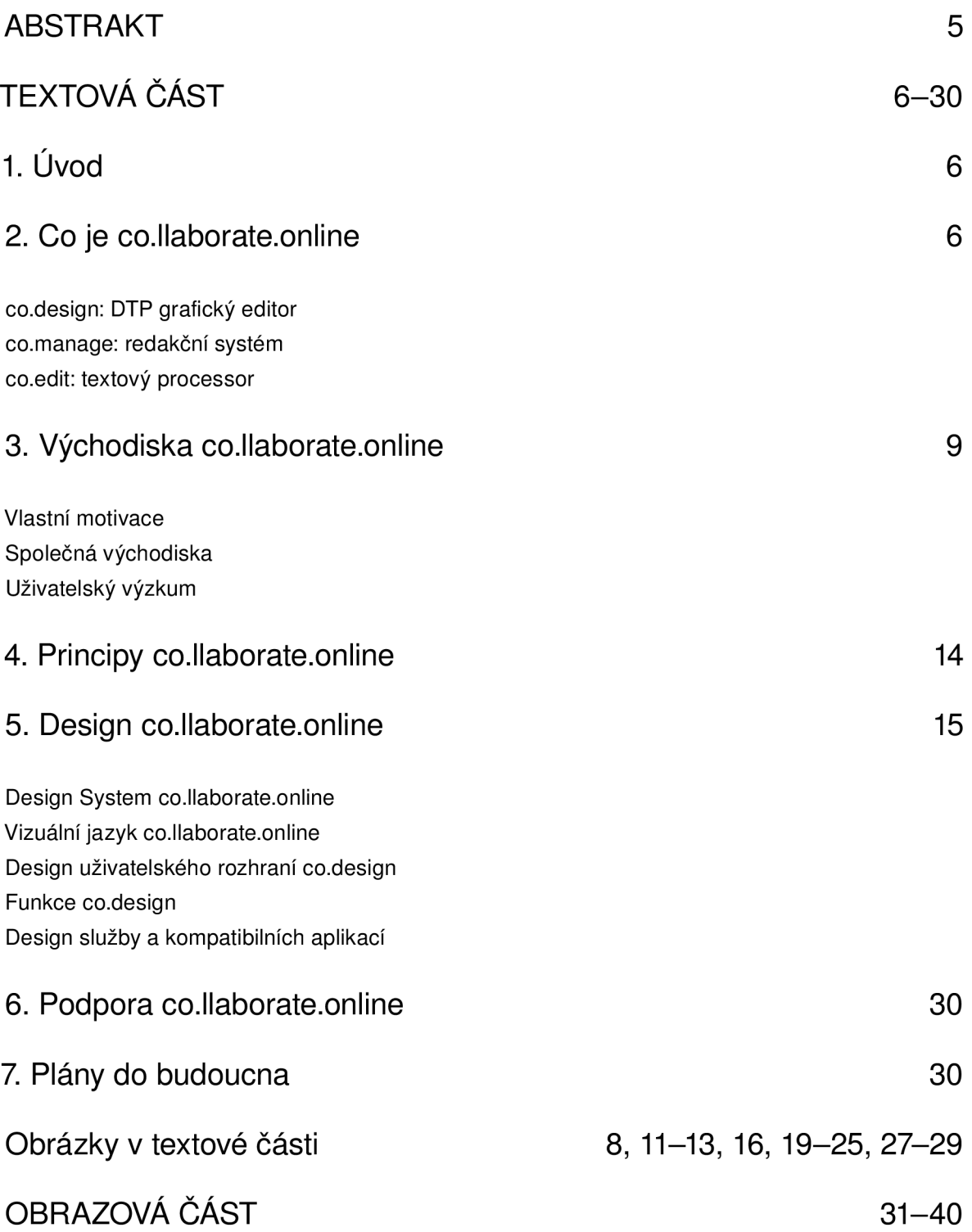

## ABSTRAKT

Diplomová práce přibližuje design vlastní webové aplikace v rámci dlouhodobého kolaborativního projektu co.llaborate.online. V malém týmu zkoumáme a reflektujeme vlastní workflow a práci designéra. V současnosti je společným cílem design a vývoj MVP pro zpracování textu, obrázků a dalšího grafického materiálu do libovolných grafických výstupů - grafického editoru co.design. V rámci projektu se také dlouhodobě zaměřujeme na koncept kompatibilních MVP pro editování textu či správu dat a uživatelský výzkum. Východiskem co.llaborate.online je princip DRY (Don't repeat yourself / Neopakuj se) a principy webových technologií. Testujeme do jaké míry lze, skrze nově navržené webové aplikace, určité pracovní postupy automatizovat, ulehčit (spolu)práci designérů, autorů textu, editorů, korektorů atp. či emancipovat uživatele od nadbytečných činností.

# **TEXTOVÁ ČÁST**

## 1. Uvod

Jako grafická designérka jsem se naučila pracovat primárně v softwarech od firmy Adobe®, které mi nabídkou funkcí v zásadě mohou poskytovat dostatečnou službu. Ve své praxi jsem si ale v procesu DTP, při spolupráci s jinými tvůrci (autoři textu, editoři, korektoři atp.), začala všímat problematických vzorců a postupů, pramenících ze současné nabídky produktů a služeb. Díky svým zkušenostem jsem, jako uživatelka, byla schopná identifikovat, co mi na současných softwarech vadí a jak ovlivňují nejen moji práci (více v 3. kapitole).

V AGD1/X jsem měla možnost dlouhodobě pracovat na vlastním projektu, a proto jsem se v získaném čase rozhodla navrhnout vlastní nástroj, který by mohl tyto problémy řešit. Ve stejnou chvíli se stejnou problematikou zabýval i kolega Honza Suchý, a tak jsme se v roce 2019 rozhodli na projektu spolupracovat. Sama sebe v týmu vnímám jako designérku (v nejširším významu slova) s uživatelskou zkušeností a několikaletou praxí v dostupných softwarech. Díky Honzovým zkušenostem programátora-designéra můžeme funkce nástroje stavět na webových technologiích a na vývoji pracovat svépomocně od začátku. Spolupráce nám umožňuje spojit odlišné přístupy a zkušenosti.

V textové části dokumentace diplomové práce přibližuji společná východiska, vlastní motivaci, principy naší práce, koncept a design co.llaborate.online a uživatelský výzkum.

### **Fig.t**  $\odot$  2. Co je co.llaborate.online

co.llaborate.online bude balíček jednoduchých webových aplikací® se specifickými funkcemi, které (nejen) nám poskytnou funkční a konzistentní službu při Desktop Publishing.® Uživatelem co.llaborate.online může být designér, autor textu, editor, překladatel atp. Vyvíjené aplikace jsou zaměřené na psaní a editování textového obsahu, správu multimediálních dat a projektu a navrhování grafických výstupů. Naším východiskem je DRY® (Neopakuj se) – princip vývoje softwaru zaměřený na snižování počtu duplicitních operací. Jednoduše řečeno, usilujeme o zredukování opakujících se a nadbytečných činností a operací v DTP workflow,®ať už se jedná o tiskové nebo online médium, a zjednodušení online spolupráce. Funkce aplikací využívají principy webových technologií, budou kompatibilní® a zaměřené na real-time® spolupráci. Náhled změn se okamžitě zobrazí a spolupráce na úpravách obsahu či grafických úpravách budou probíhat v reálném čase.

#### co.design: DTP grafický editor

status: MVP v0.1

co.design je webový grafický editor.® Set funkcí a nástrojů je zaměřený na využití v DTP (online i tisk). Aplikace umožňuje elementární grafické objekty ukládat do komplexnějších, znovuWikipedia výklad (EN):

 $\odot$  A web application is application software that runs on a web server [...] is accessed by the user through a web browser with an active network connection.

 $@$  **Desktop publishing** (DTP) is the creation of documents using page layout software on a personal computer. DTP isn't limited to print [...] content may also be exported for electronic media.

 $\circledR$  **DRY** (Don't repeat yourself) is a principle of software development aimed at reducing repetition of software patterns [...] a modification of any single element of a system changes all logically related elements predictably and uniformly.

 $@A$  workflow consists of an orchestrated and repeatable pattern of activity, enabled by the systematic organization of resources into processes that transform materials, provide services, or process information.

 $\circledR$  **Compatibility** is a characteristic of software components or systems which can operate satisfactorily together on the same computer, or on different computers linked by a computer network .

 $@A$  **real-time** editor is a type of collaborative software or web application which enables real-time collaborative editing [...] of the same digital document or cloud--stored data [...] at the same time by different users [...].

**2) Graphic s edito r** refer s t o a program [...] that enable a person to manipulate images or models visually on a computer. This software enables the user to create illustrations, designs, logos, [...] animation and pictures.

-použitelných komponent. Každá stránka dokumentu (výstup) je konstruována jako webová stránka a díky tomu jsou grafický obsah a jeho rozměry stejně responzivní® a flexibilní. Zdrojová data lze do aplikace snadno napojit z jakékoliv online databáze s jasně strukturovanými daty ve formátu JSON® (Airtable, Google Sheets, Kirby...)- V budoucnu bude kompatibilní také s co.edit a co.manage. Jakákoliv úprava zdrojových dat se předvídatelně a jednotně propíše do všech propojených grafických elementů a komponent v layoutu vytvořeném v co.design. Bez nutnosti "kopírovat a vložit". Aplikace tím úpravy zautomatizuje a uživateli ušetří čas.

#### co.manage: redakční systém

status: koncept v0.1

co.manage bude webový systém a kolaborativní prostředí® pro správu obsahu a projektu (databáze® či CMS®).Set funkcí a nástrojů bude zaměřený na strukturování, zobrazení a úpravu multimediálního obsahu (obrázky, videa atp.) a textového obsahu vytvořeného v co.edit, který bude možné graficky upravit v co.design. Aplikace umožní jednak pracovat s obsahem, ale také komunikovat s ostatními spolupracovníky. V budoucnu bude kompatibilní (nejen) s co.edit a co.design a bude sloužit jako online databáze s jasně strukturovanými daty. S co.manage si uživatel bude data strukturovat a organizovat do kolekcí typově souvisejících dat a ty dále do kolekcí projektů, v nichž bude isorganized. bude možné obsah libovolně propojovat. Aplikace uživatelům usnadní spolupráci a komunikaci.

#### co.edit: textový processor

status: koncept v0.1

co.edit bude jednoduchý webový textový procesor.® Set funkcí a nástrojů bude zaměřený na psaní textu a vkládání / zobrazování dalšího multimediálního obsahu (obrázky, videa atp.). Aplikace nebude pouze textový editor,® ale umožní textové sémantické formátování (podle významu), editaci a revizi textu a rozvržení stránek dokumentu. V co.edit bude možné ukládat znovu-použitelné styly formátování. V budoucnu bude kompatibilní s co.manage a co.design a bude sloužit jako online zdroj formátovaného textového obsahu. Jakákoliv úprava zdrojového textu v co.edit se předvídatelně a jednotně propíše do všech propojených grafických elementů a komponent vytvořených v co.design. Bez nutnosti "kopírovat a vložit". Aplikace dovolí uživatelům v reálném čase nahlížet provedené změny obsahu v grafickém výstupu a tím ušetří čas.

V současnosti se primárně soustředíme na vývoj MVP® v0.1 co.design, jeho základní funkce, a navrhování společného Design Systemu.® Jako textový procesor a CMS prozatím využíváme existující nástroje, které splňují potřeby prvního prototypu a poskytují minimální životaschopnou službu (MVS).<sup>1</sup> Možnost budoucího propojení s vlastními nástroji co.edit a co.manage ale bereme jako důležitý krok pro vytvoření konzistentní služby pro online spolupráci tvůrců. Protože budou tyto nástroje integrální součástí co.llaborate.online, chceme je koncepčně řešit už v této fázi (více v 5. kapitole).

**1** Responsive web design (RWD) adapts the layout to the viewing environment by using fluid, proportion-based grids, flexible images [...]. Responsive layouts automatically adjust and adapt to any [...] screen size [...].

2 JSON (JavaScript Object Notation) is an open standard file format and data interchange format that uses human-readable text to store and transmit data objects consisting of attributevalue pairs and arrays

 $@$  In a **collaborative working environment** (CWE), professionals work together regardless of their geographical location  $[...]$ , use a collaborative working environment to provide and share information and exchange [...].

 $\Phi$  A database is an organized collection of data, generally stored and accessed electronically from a computer system. Formally, a "database" refers to a set of related data and the way it

**© CMS** (Content management system) is a computer software used to manage the creation and modification of digital content [indexing, search and retrieval, format management, revision control, and management].

 $@A$  word processor (WP) is a device or computer program that provides for input, editing, formatting, and output of [rich] text [character formatting, paragraph formatting and page specification], often with some additional features.

**2)** A **tex t edito r** i s a typ e of computer program that edits plain text.

**® MVP** (Minimum viable product) is a version of a product with just enough features to be usable by early customers who can then provide feedback for future product development.

<sup>®</sup> A Design System is a set of interconnected patterns and shared practices organized. DS aid in digital product design and development of products such as apps or websites.

A minimal viable service (MVS) is the least you can provide, as a service, to prove you are delivering your intended solution (to the problem) and that it delivers value to your audience. / DOWNE, Lou. Good Services: How to design services that work. 3rd. Amsterdam: BIS Publishers, 2020. ISB N 9789063695439 .

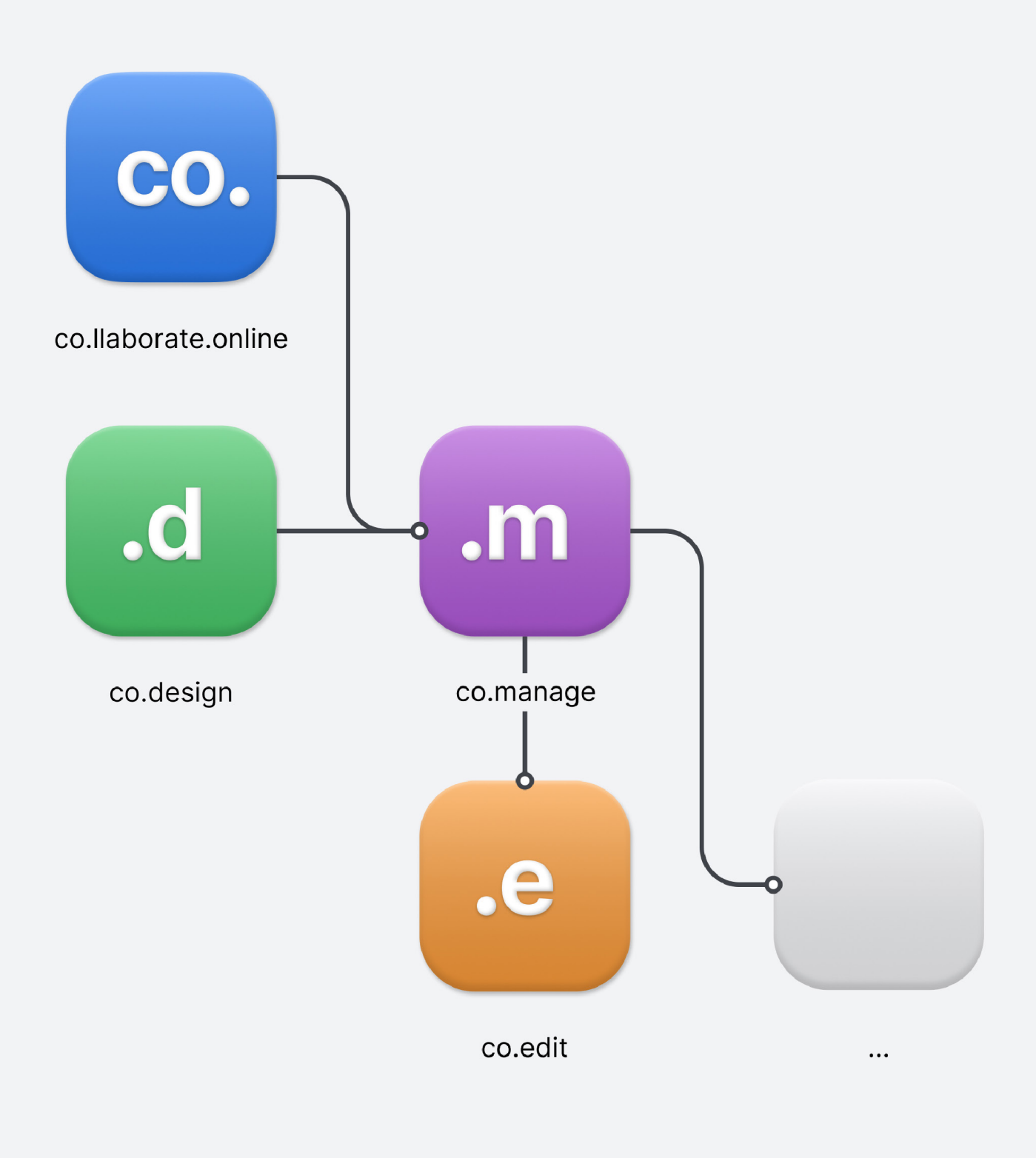

Fig.1 (Co je co.llaborate.online): co.llaborate.online bude balíček jednoduchých webových aplikací se specifickými funkcemi, které (nejen) nám poskytnou funkční a konzistentní službu při Desktop Publishing.

## 3. Východiska co.llaborate.online

#### Vlastní motivace

Motivací k navržení softwaru byla vlastní DTP praxe. Díky zkušenostem ze zakázkové práce jsem dokázala identifikovat, co jako uživatel-designér na současných produktech a službách postrádám, nebo co mi vadí. Nedávalo smysl snažit se implementovat dílčí změny do existujících softwarů (ve větší míře to ani není možné). Chtěla jsem celkově změnit / zlepšit své pracovní postupy a podmínky, a proto se více nabízelo vytvořit vlastní software, který přizpůsobím svému workflow.

Za problém při DTP dlouhodobě považuji časovou náročnost vkládání finálního obsahu do grafického výstupu a komplikovanou komunikaci při jeho revizích. Vzniká množství souborů, které je nutné si mezi sebou přeposílat, často se objeví problémy s jejich aktualizací a organizací při předání. Textový obsah je nejčastěji dodán ve formátu.docx, který není kompatibilní s grafickým editorem, a musí se do layoutu ručně kopírovat. Tím se ztrácí sémantické formátování. Činnost se duplikuje a vznikají zbytečné chyby. Podobný problém vnímám u revize a korektur. Požadované změny se vyznačují do odděleného souboru.pdf. Korektury se proto v reálném čase nepropisují do grafického výstupu, ale musejí se vkládat ručně. Vzniká řada nedorozumění a činnosti se opět zbytečně duplikují.

Krátkodobou motivací bylo zlepšení (vlastního) workflow při DTP. Zautomatizují se repetitivní činnosti nebo se nebudou opakovat vůbec. Celý proces finalizace grafických výstupů se zjednoduší, což uživatele osvobodí od mechanické práce, "nocovek" a komunikačního šumu. Dlouhodobou motivací je určité osvobození od nejisté zakázkové práce, protože projekt může potenciálně generovat příjem jako zpoplatněná služba uživatelům (více v 7. kapitole).

#### Společná východiska

Jako tvůrci (designéři, autoři textu, editoři, korektoři atp.) musíme při DTP a vzájemné spolupráci využívat množství rozdílných softwarů a služeb, často poskytovaných od konkurenčních společností jako proprietární® aplikace, které fungují lokálně a offline (Microsoft, Adobe® atp.). Soubory se v lepším případě sdílejí přes online uložiště, v horším prostřednictvím online zásilkových služeb a v příloze e-mailu. Organizace projektu a komunikace rovněž probíhá odděleně, v e-mailu nebo na jiné komunikační platformě. I když jsou tyto softwary masově využívány pod označením "balíček nástrojů pro DTP", v praxi zdaleka neposkytují jednoduchou a hladce fungující službu. Jednotlivé softwary nejsou vzájemně propojené, datové formáty nejsou kompatibilní a digitální komunikace je často komplikovaná a zdlouhavá.

Týmy vývojářů jednou vytvořily nástroje, které sami nepotřebují a neužívají, aby sloužily pro práci někomu jinému (designérům, autorům textu, editorům atp.) s jinými problémy, potřebami a workflow. Jako uživatelé tak pracujeme s balíčkem softwarů, které sice nefungují ideálně, ale zatím jsme neměli jinou alternativu, a proto jsme se jejich možnostem a limitům přizpůsobili.

V co.llaborate.online se ale shodujeme na tom, že své nevyhovující workflow chceme změnit, a než abychom se přizpůsobovali zažitým návykům / softwarům, zkoušíme si vytvořit své vlastní. A při vývoji čerpat ze svých zkušeností.<sup>2</sup> Pokud totiž software používáme v každodenní

 $\circledcirc$  Proprietary software is computer software for which the software's publisher or another person reserves some rights from licensees to use. modify, share modifications, or share the software.

<sup>2.</sup> Blíže se výchozím principům webových technologií věnuje v dokumentaci závěrečné práce kolega Honza Suchý. / SUCHÝ, Jan. Service Development [online]. Brno, 2021 [cit. 2021-5-17]. Bakalářská práce. Fakulta výtvarných umění, VUT v Brně. Vedoucí práce Mgr. Zuzana Kubíková. Dostupné z: <https://www.vutbr.cz/studenti/zav-prace>.

praxi, je zásadní, aby pracoval tak, jak potřebujeme. Mismatch<sup>3</sup> mj. připisuje udržování nevyhovujících návyků k víře, že kdokoliv začne hru, také určuje její pravidla (a že nemáme moc tato pravidla změnit). A tak stále dokola opakujeme stejné vzorce. Navíc zapomínáme, že tato pravidla sice jednou někdo napsal, ale můžeme je přepsat jako ti, kdo hru skutečně hrají – naše návyky lze změnit.

DIY® řešení vycházející z vlastní zkušenosti znamená, že sami jako uživatelé nejlépe rozumíme řešenému problému. To je podle nás samo o sobě dobrým předpokladem k vytvoření funkční služby pro sebe, ale i pro skupinu uživatelů, jejichž potřeby jsme schopni dobře identifikovat.<sup>4</sup> Vývoj a design je bootstrapovaný,<sup>5</sup> proto probíhá pomalu a v rámci dlouhodobé vize postupujeme po malých dílčích krocích. Výhodou tohoto přístupu je fakt, že nemusíme pracovat na základě cizích očekávání na výsledek nebo časového tlaku. Vždy je jednodušší vytvořit minimální produkt / službu, kterou můžeme na základě zpětné vazby měnit a dál vyvíjet, to byl mj. případ i OS UNIX.<sup>6</sup>

#### **EFig.2** V Uživatelský výzkum

Vývoj a design co.llaborate.online nechceme stavět pouze na vlastních předpokladech a designérských rozhodnutích, ale snažíme se do něj zapojit i diverzní skupinu potenciálních uživatelů (více v 5. kapitole). Prozatím jsme oslovili úzkou skupinu osmi respondentů-spolupracovníků (designéři, autor textu, editoři, korektor, překladatel). Myslíme si, že zaměření na uživatele z bezprostředního okolí nám pro začátek pomůže více do hloubky pochopit konkrétní pracovní postupy a porozumět jejich širšímu kontextu. Na základě polostrukturovaného rozhovoru a dotazování<sup>7</sup> jsme získali kvantitativní data o používaných softwarech a shromáždili kvalitativní informace, které přibližují konkrétní východiska, motivace a důvody existujících návyků a pracovních postupů (kvalitativní výsledky výzkumu jsou součástí obrazové části dokumentace). <sup>8</sup>

3. HOLMES, Kat. Mismatch: *How Inclusion Shapes Design*. Cambridge, MA: The MIT Press, 2018. ISBN 9780262038881.

4. I strongly believe that tools [...] should only be created to solve an issue which you have a direct relationship to [...] Most of us have probably experienced the "CRM system made for other people" that sucks, because the creators of it didn't use it themselves and thus couldn't relate to the problems their thing was solving. / ANDERSSON, Rasmus. ["Re building tools: I strongly believe that tools...]. In: Twitter [online]. 9:17 PM, Apr 1, 2021. [vid. 2021-05-16]. Dostupné z: <https://twitter.com/rsms/status/1377701572725989380?s=20>.

5. Do thing s yourself and build a nice side project, that then can maybe turn into a bigger project, that then maybe becomes a company that makes you enough money to quit your day job and stop working for the man. [..] You own company that can give you a little more freedom in your daily life. This way of building a company is called "bootstrapped". Which means you're self-funded. You use the resources you have to get started. / LEVELS, Pieter, MAKE: *Bootstrapper's handbook* [online]. 2020 [cit. 2021-5-16]. E-book. Dostupné z: <https://makebook.io>.

6. Perhaps paradoxically, the success of UNIX is largely due to the fact that it was not designed to meet any pre-defined objectives. We have not been faced with the need to satisfy someone else's requirements, and for this freedom we are grateful. [...] First, since we are programmers, we naturally designed the system to make it easy to write, test, and run programs. [...] Given the partiality antagonistic desires for reasonable efficiency and expressive power, the size constraint has encouraged not only economy but a certain elegance of design. / RITCHIE, Dennis M. a Ken THOMPSON, A. BREWER, Eric, ed. The UNIX Time-Sharing System. Communications of the ACM [online]. July 1974, 17(7), 365-375 [cit. 2021-5-16]. Dostupné z: <https://people.eecs>.berkeley. edu/~brewer/cs262/unix.pdf.

7. Viz: [https://forms.gle/MWPqyPq3K9uYwTLp](https://forms.gle/MWPqyPq3K9uYwTLp9)9

8. Taking time to qualify human depth and complexity, even with a relatively small number of people, can help balance the shortcomings of "big data". [...] "Thick data" is gathered information that explains human behavior and the context of that behavior. [...] Thick data is a way of understanding how people feel, think, and react and their underlying motivations. / HOLMES, Kat, Mismatch: How Inclusion Shapes Design, Cambridge, MA: The MIT Press, 2018. ISBN 9780262038881.

**1) DIY** (Do it yourself) is the method of building, modifying, or repairing things by themself without the direct aid of experts or professionals.

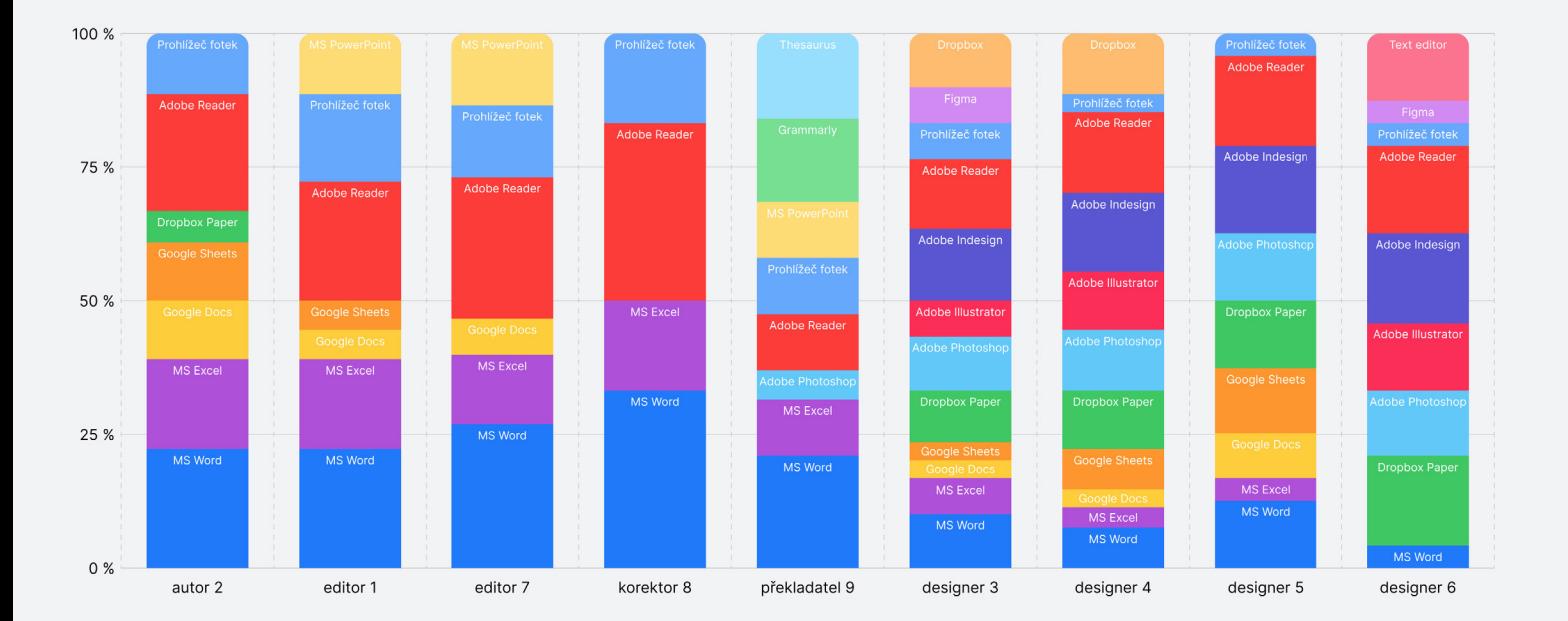

#### **Jaké softwary pro svoji práci obvykle používáte, během celého procesu realizace výstupů?**

Fig. 2 (Uživatelský výzkum): Kvantitativní zobrazení množství používaných softwarů a služeb v současnosti.

#### **Jaký software pro práci s textem obvykle využíváte?**

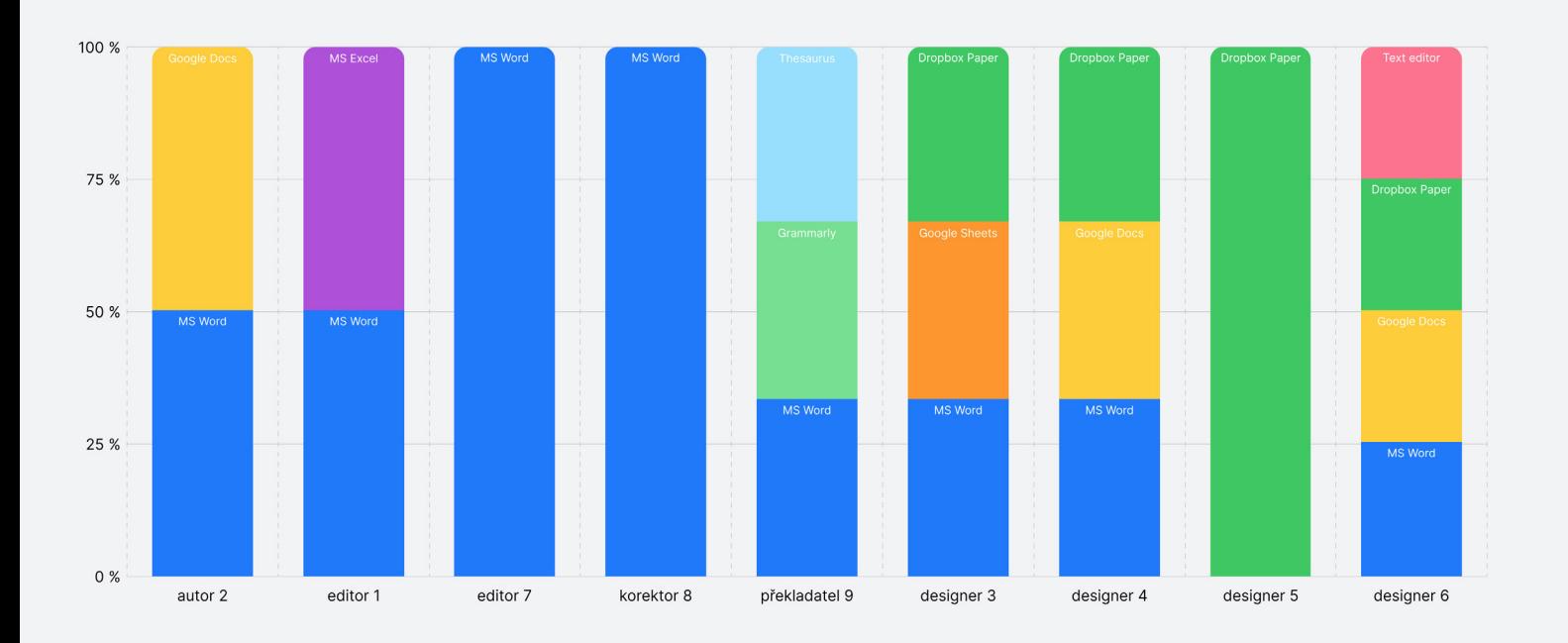

Fig. 3 (Uživatelský výzkum): Kvantitativní zobrazení používaných softwarů a služeb pro práci s textem.

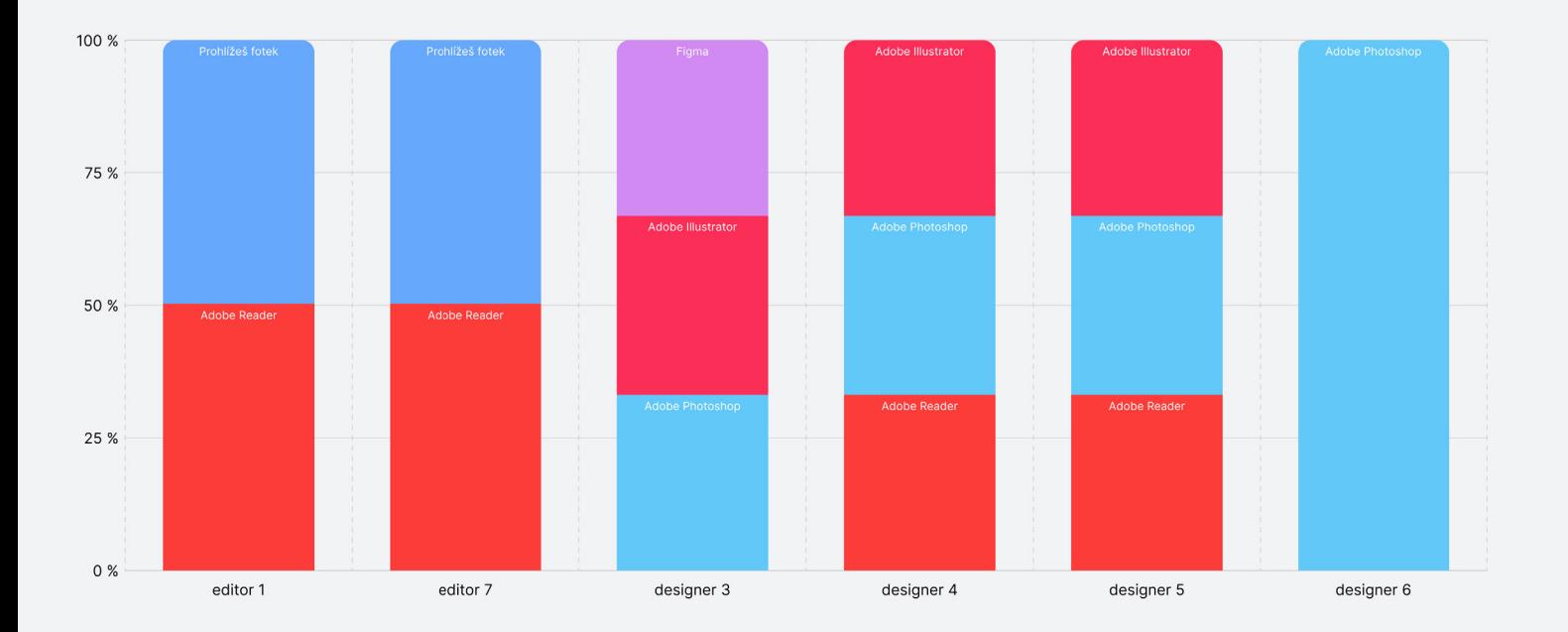

#### **Jaký software pro práci s obrazovým materiálem obvykle využíváte?**

Fig.4 (Uživatelský výzkum): Kvantitativní zobrazení používaných softwarů pro práci s obrazovým materiálem.

#### **Jaký software pro revizi / korekci graficky zpracovaného layoutu obvykle využíváte?**

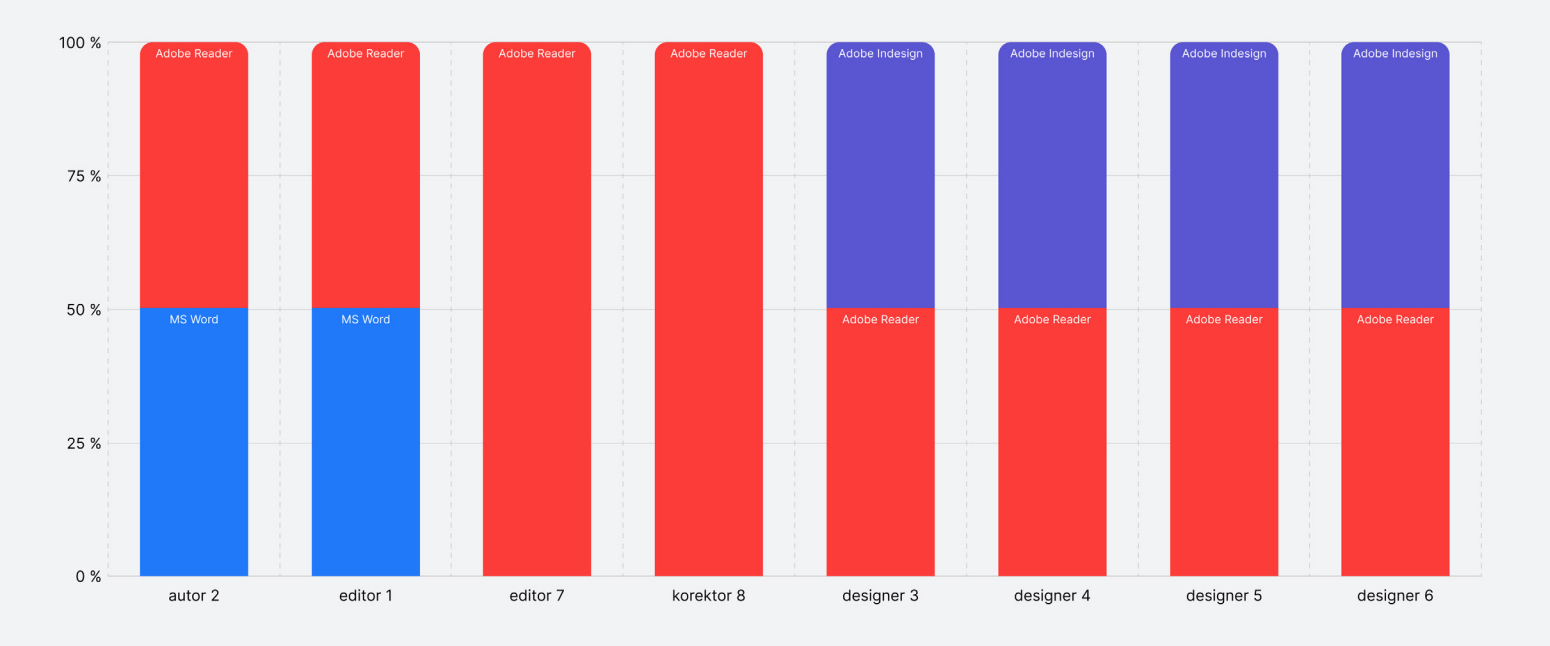

Fig.5 (Uživatelský výzkum): Kvantitativní zobrazení používaných softwarů pro revizi graficky zpracovaného výstupu.

#### **Jaké softwarové nástroje obvykle využíváte v Adobe Indesign?**

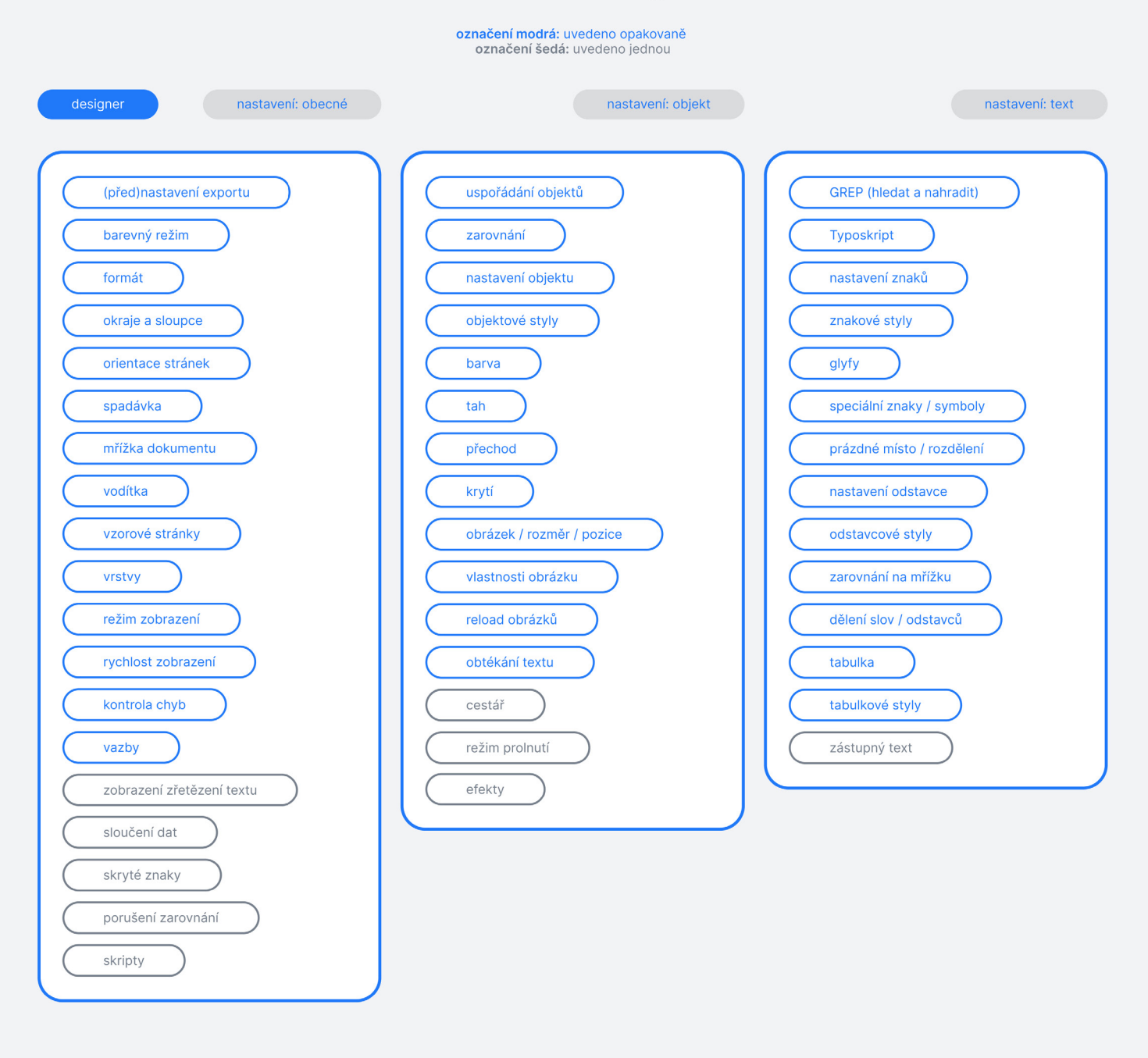

Fig.6 (Výsledky uživatelského výzkumu): Designéry obvykle využívané softwarové funkce a nástroje v Adobe Indesign.

## 4. Principy co.llaborate.online

Společné Terms of Service® softwarů a služby co.llaborate.online vychází z principů Good Services.<sup>9</sup>

#### **1.** Nástroje vyvíjet svépomocně

Věříme, že vědomě navržená dobrá služba a software jsou založeny na našich vlastních zkušenostech a porozumění realitě, kterou chceme změnit.

#### 2. Nevytvářet wow efekt

Chceme jednoduše vytvořit službu, která bude funkční. Naším cílem není vytvářet skvělé, unikátní nebo okouzlující softwary. Není to o snaze nadchnout uživatele nebo přijít s něčím, co nikdo nečekal.

#### 3. Vytvořit end-to-end službu

Jednotlivé softwary vyvíjíme s cílem postupně vytvořit komplexní službu. Dočasně využíváme existující služby, které požadovanou funkcionalitu suplují.

#### 4. Softwary fungují známým způsobem

Chceme ponechat funkce a zavedené postupy, které fungují dobře, jsou užitečné. Funkce a postupy, které jsou neúčinné nebo zbytečné, chceme změnit / nahradit. Cílem je iterativně pracovat na softwarech, které fungují lépe (jinak), ale jejich funkce jsou rozpoznatelné.

#### 5. K dosažení cíle je potřeba co nejméně kroků

Softwary mají zjednodušit spolupráci a uživatelům usnadnit spolupráci při vytváření grafických výstupů. Chceme zredukovat počet činností k jednoduššímu dosažení cíle. Naopak, kde to dává smysl, ponechat možnost soustředit se na konkrétní krok odděleně.

#### 6. Být konzistentní

Služba by měla působit a vypadat konzistentně napříč všemi softwary a platformami. Stejně tak jazyk, vizuální styl a vzory interakce. Chceme se zaměřit na celek.

#### 7. Růst organicky

Pokud poskytneme dobrou službu / software, uživatele si získáme přirozeně. Nechceme k tomu využívat placenou reklamu. Pokud si je vytvoříme sami, můžou postupem času růst a měnit se podle našich potřeb. Mohou být navrženy samotnými uživateli.

#### 8. Automatizovat

Chceme automatizovat mechanické činnosti, které děláme opakovaně, a u kterých to dává smysl. Tak, abychom měli větší svobodu.

 $\oplus$  **Terms of service** are the legal agreements between a service provider and a person who wants to use that service. Terms of service can also be merely a disclaimer, especially regarding the use of websites.

Most of the services we use every day aren't designed to meet our needs. In fact, most of the services we use every day weren't designed at all. [...] In the rush to create new and innovative experiences, services today have overlooked the one crucial thing we need from them: to be able to do what we set out to do with as little friction as possible. / DOWNE, Lou. Good Services: How to design services that work. 3rd. Amsterdam: BIS Publishers, 2020. ISBN 9789063695439.

#### 9. Být otevření a upřímní

Své motivace a rozhodnutí chceme komunikovat jasně a srozumitelně. Chceme být opravdoví, držet se věcnosti a vyhnout se prázdným marketingovým slibům. Sdílet svoji práci a mluvit o ní s ostatními.

#### 10. Být etičtí

Nechceme prodávat osobní údaje uživatelů. Nechceme všude umisťovat reklamu, spamovat nebo manipulovat uživatele atp.

#### 11. Sdílet pod svobodnou licencí

Při vývoji používáme open source<sup>®</sup> technologie a sami chceme části našeho softwaru sdílet širší o opensource is source code komunitě a tím přispět do katalogu open source software, bez něhož by naše aplikace neexistovaly. that is made freely available

5. Design co.llaborate.online

#### **Fig.7**  $\odot$  Design System co.llaborate.online

Navrhování uživatelského rozhraní (Ul<sup>®</sup>) předcházelo budování Design Systemu – knihovny gra-<br> <sup>where interactions between</sup><br>fických prvků a jejich (obrazová, textová) dokumentace. Finální rozhraní je determinováno tímto fických prvku a jejich (obrazová, textová) dokumentace. Finální rozhraní je determinováno tímto humansan d machinesoccur . systémem. I při designu Ul bylo naším cílem držet se jednoho ze základních principů funkčnosti softwaru - DRY (Neopakuj se). Tzn. vytvářet menší objem základních grafických bloků a elementů, které bude možné opakovaně využít pro specifické účely. Protože jde primárně o návrh provázaných webových aplikací, bylo potřeba nad designem uvažovat více systémově. Místo navrhování jednotlivých hotových stránek pracovat s grafickými prvky modulárně, začít u základních elementů a ty postupně skládat do komplexnějších bloků kontextuálně, na základě budoucí funkcionality. Design samotného rozhraní je díky tomu rychlejší a systematičtější. Stávající podobu prvků bude také v budoucnu jednoduché změnit, protože se jednoduše propíšou v celé knihovně. Pro organizaci a pojmenování jednotlivých tříd grafických prvků si částečně vypůjčujeme terminologii z Atomic Design.<sup>10</sup>

and redistribution.

The goal of this interaction is to allow effective operation and control of the machine from the human end [...].

<sup>10.</sup> In the natural world, atomic elements combine together to form molecules. These molecules can combine further to form relatively complex organisms [ ] As it happens, our interfaces can be broken down into a similar infinite set of elements [ ]. We can apply that same process that happens in the natural world to design and develop our user interfaces. / FROST, Brad. Atomic Design [online]. 2020 [cit. 2021-5-16]. E-book. Dostupné z: <https://atomicdesign>. [bradfrost.com/table-of-contents/](http://bradfrost.com/table-of-contents/) .

#### **co.Ilaborate.online design**

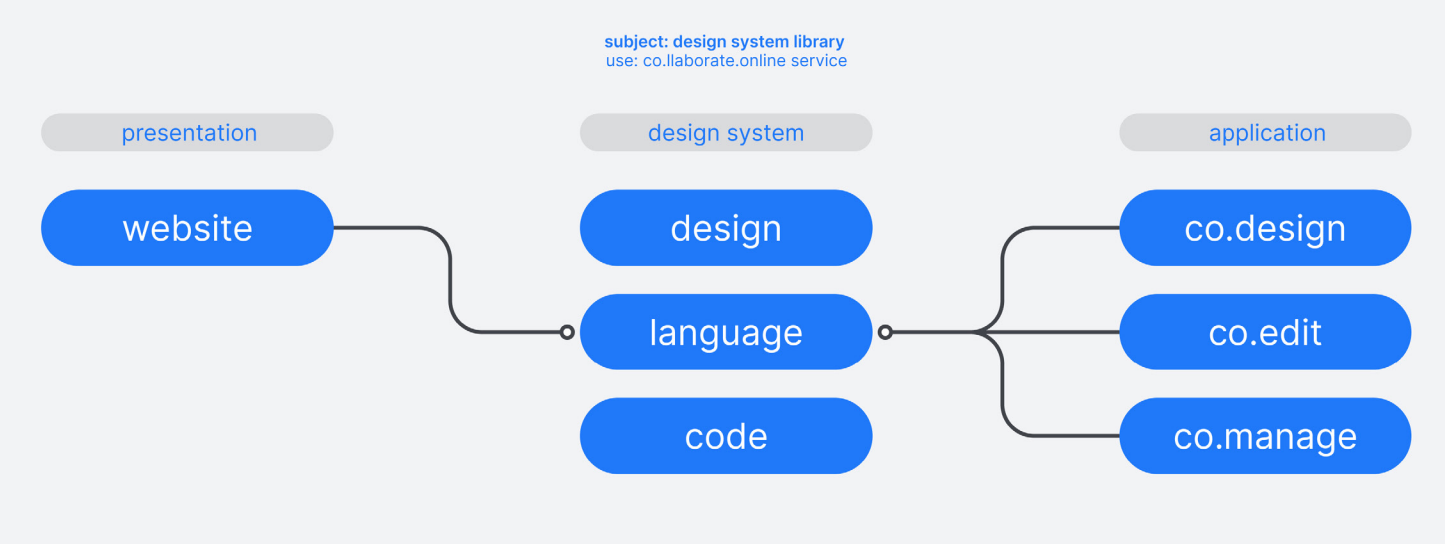

Fig.7 (Design co.Ilaborate.online): Využití Design Systemu (knihovny grafických prvků) napříč platformami co.Ilaborate.online.

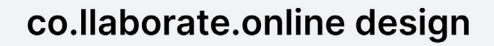

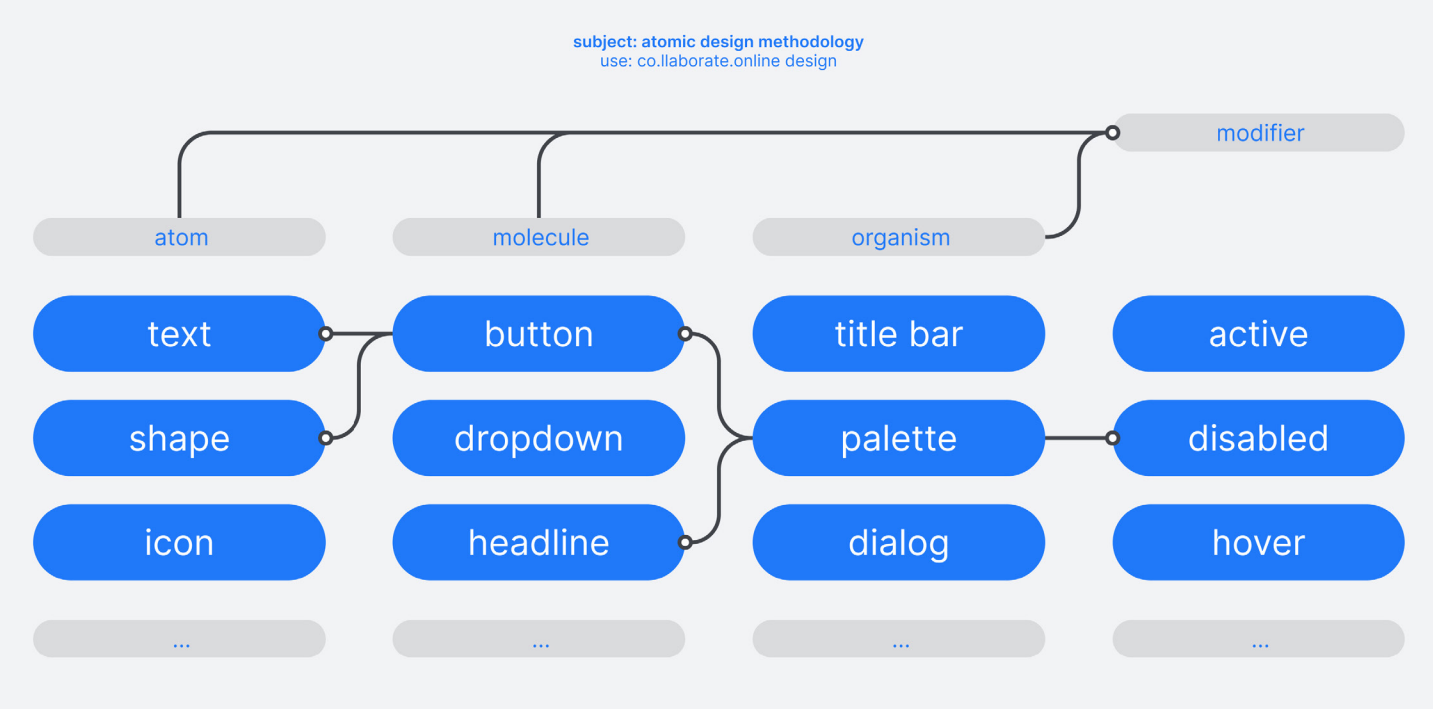

Fig.8 (Design co.llaborate.online): Metoda tzv. Atomic Designu. Místo navrhování jednotlivých hotových stránek pracujeme s grafickými prvky modulárně a postupně je skládáme.

#### <sup>Fig.8</sup> (<u>◆</u>) 1. Atomy

Jsou základní elementy (např. typography, shape), které již nelze dál členit tak, aby zůstaly funkční. Mají své unikátní vlastnosti, které ovlivňují jejich použití ve větších celcích.

#### 2. Molekuly

Jsou relativně jednoduché skupiny atomů, které mají svoji funkci nebo účel (např. button, input, dropdown). Spojením základních abstraktních elementů vznikají konkrétní a znovu- -použitelné prvky Ul.

#### 3. Organismy

Jsou relativně komplexní komponenty Ul složené ze skupiny molekul a/nebo atomů či jiných organismů (např. toolbar, panel, palette). Jsou to konkrétní části rozhraní se specifickými vlastnostmi a funkcemi. Základní elementy i komplexnější prvky v nich lze použít opakovaně a neomezeně je variovat podle kontextu. I organismy lze využívat opakovaně.

#### 4. Modifikátory

Nejsou samostatným funkčním prvkem Ul, ale pouze popisují / upravují jejich vizuální vlastnosti, stav a chování ve specifickém kontextu (např. hover, active, disabled, bold). Jsou uloženy jako znovu-použitelné styly, které lze libovolně aplikovat na základní elementy i komplexní komponenty.

#### Vizuální jazyk co.llaborate.online

Ul softwarů a služby co.llaborate.online má být intuitivní a jednoduché. Cílem je navrhnout pro středí, které není rušivé, ale je naopak univerzální (známé). Design proto vychází z ověřených principů UI a vizuality nativních aplikací OS.<sup>®</sup> Důraz je kladen na srozumitelnost, a proto je co nejvíce interakcí a funkcí explicitně popsáno. Ul je nativně v angličtině, protože softwary plánujeme sdílet s širší komunitou na internetu a používáme zavedenou terminologii. Jde tedy primárně o praktické rozhodnutí. Nad budoucí lokalizací ale uvažujeme.

#### 1. Ikony

Používají se pouze pro široce známé úkoly nebo v kombinaci s textem.

#### 2. Animace

Jsou využívány střídmě tak, aby vizualizovaly specifické akce a poskytly zpětnou vazbu uživatelům.

#### 3. Barvy

Poskytují informace o stavu a zpětnou vazbu v reakci na akce, slouží k upozornění nebo k vyvolání akce. Využívány jsou standardizované systémové barvy macOS v kombinaci se světlým / tmavým módem. Pro ideální čitelnost si uživatel sám volí softwarovou barevnost.

#### 4. Písmo

Napříč platformami co.llaborate.online používáme open-source Inter font family, navržený přímo pro zobrazení na monitoru, s dobrou čitelností i v malých velikostech.

**0 OS** (Operating system) is system software that manages computer hardware, software resources, and provides common services for computer programs.

#### **Design uživatelského rozhraní co.design**

#### **1.** Přístupnost

Interakce a správa obsahu v grafických výstupech se více blíží ke způsobu, jak se s daty pracuje při programování. Ul ale nemá být nepřístupné pro uživatele, kteří mají odlišné workflow. Cílem je ponechat funkce, které uživatelé nejvíce využívají, v podobné nebo nezměněné podobě. Nové funkce navrhnout snadno použitelné kýmkoliv, bez ohledu na jejich praktické dovednosti.

#### 2. Jasná architektura Ul

Architektura co.design je rozdělena podle druhu akcí, které chce uživatel dělat. Horní Titlebar slouží ke globálnímu nastavení nástroje a projektu, exportu výstupů a přepínání v náhledu. Levý Panel je určený k nastavení layoutu; stylu, vlastností a obsahu objektů na stránce. Obsahem může být buď statický nebo (z databáze získaný) dynamický text / obrázek. Pravý Panel slouží k napojení zdrojových dat z databáze a k náhledu, jak se v navrženém grafickém výstupu data zobrazují. Toolbar funguje kontextuálně jako rychlá akce k vytvoření, přidání, úpravě a práci s umístěním objektů a komponentů na stránce.

#### 3. Ul kontextuálně reaguje na vložený obsah

Software je navržen tak, aby se ovládací prvky zobrazovaly kontextuálně v návaznosti na akci uživatele a vytvořeném obsahu. Struktura vede logicky od základních, globálních nastavení (např. nastavení gridu) po specifické kroky (např. výběr a stylová úprava textu).

#### Funkce co.design<sup>11</sup>

#### **1.** Přenositelnost

Aplikace může být spuštěna v jakémkoliv současném desktopovém webovém prohlížeči. Všechna data jsou uložena v online databázi a jsou tak přenositelná mezi více zařízeními, co.design lze na tuto databázi snadno napojit a změny v obsahu (v databázi) se jednotně propíšou do grafických výstupů (v co.design). To umožňuje real-time spolupráci.

#### 2. Responzivní grid layout

Layout (grid) je definován řádky a sloupci v absolutních číslech (mm, px atp.), nebo v responzivních fragmentech (fr), které si dostupný prostor proporcionálně rozdělí. Do vzniklých buněk se vkládají objekty a komponenty, ty nemají absolutně definované rozměry (výška / šířka), ale přizpůsobují se velikosti buňky gridu, což uživateli dovoluje navrhovat responzivní layout (nezávislý na výsledném formátu).

#### 3. Objekty / komponenty

Základním stavebním prvkem stránky je objekt, kterému mohou být přiřazeny vizuální vlastnosti (barva výplně, obrys, textové styly atp.). Objekty je možné skládat a ukládat do větších logických celků - komponentů. Objekty i komponenty mohou obsahovat statický nebo dynamický (z databáze získaný) obsah, ten lze propisovat automatizovaně.

<sup>11.</sup> Díky tomu, že je aplikace co.design (stejně jako budou co.manage a co.edit) postavena na webových technologiích, přináší uživatelům několik výhod a zjednodušuje proces DTP. Blíže se tomuto věnuje v dokumentaci závěrečné práce kolega Honza Suchý . Jst. CHCHÝ , Jan . *Service Development* [online] Brno, 2021 [cit. 2021-5-17]. Bakalářská práce. Fakulta výtvarných umění, VUT v Brně. Vedoucí práce Mgr. Zuzana Kubíková. Dostupné z: <https://www.vutbr.cz/studenti/zav-prace> .

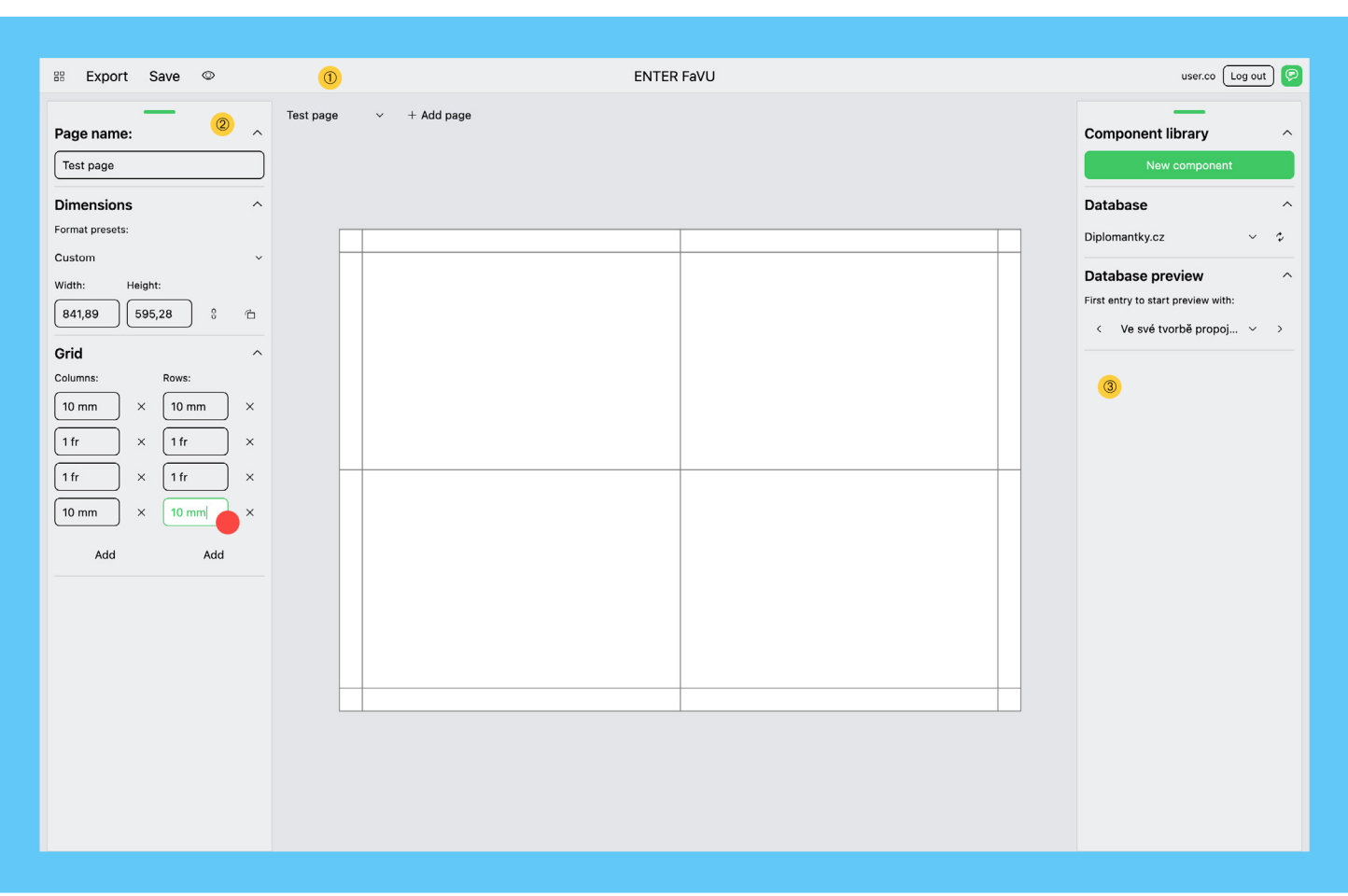

Fig.9 (Design uživatelského rozhraní co.design): **O Horní Titlebar slouží ke globálnímu** nastavení nástroje a projektu, exportu výstupů a přepínání v náhledu. 2 Levý Panel je určený k nastavení layoutu; stylu, vlastností a obsahu objektů na stránce. ® Pravý Panel slouží k napojení zdrojových dat z databáze. Na příkladu nastavuji layout (grid) stránky.

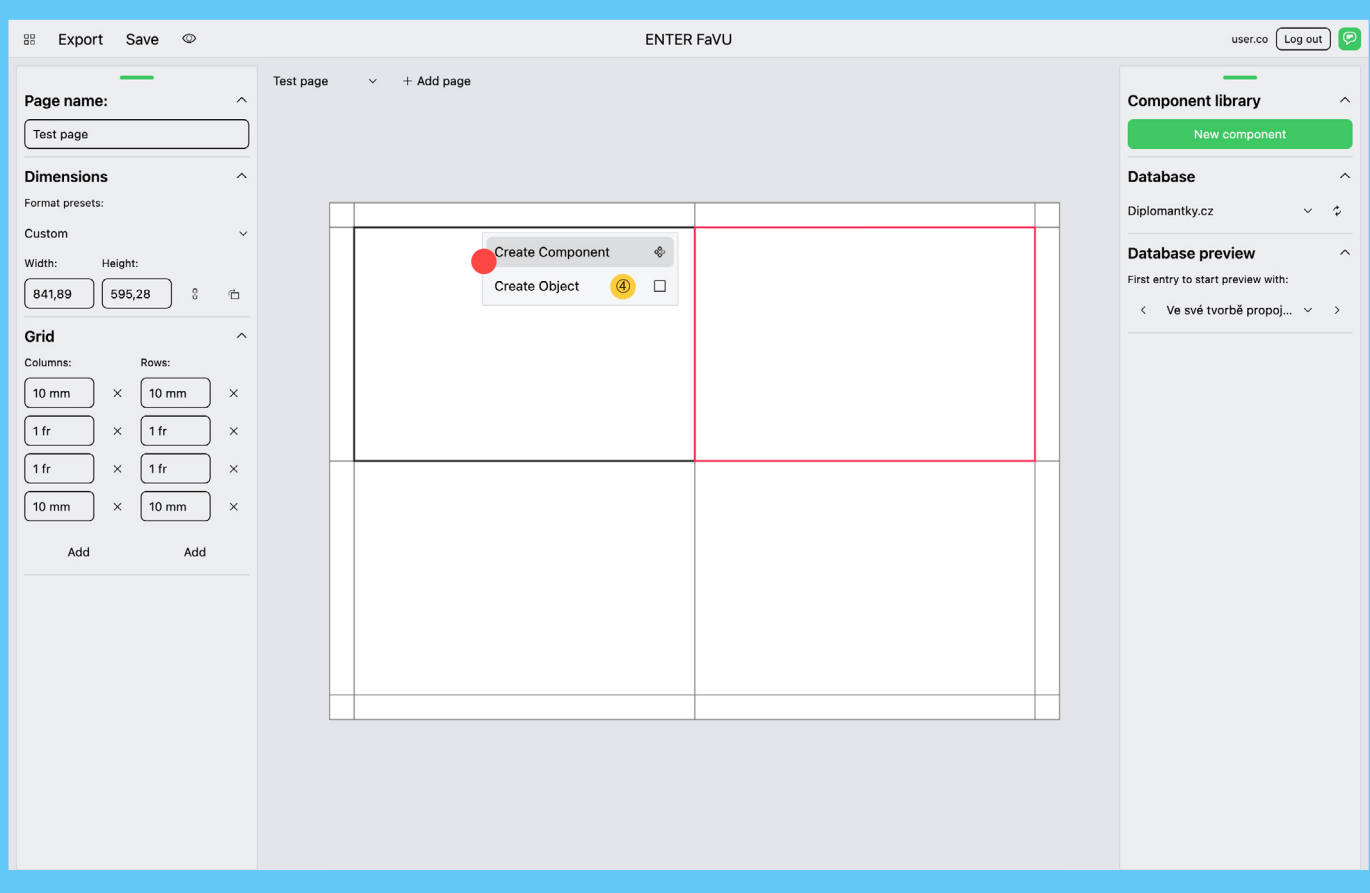

Fig.10 (Design uživatelského rozhraní co.design): @ Toolbar funguje kontextuálně jako rychlá akce k vytvoření, přidání, úpravě a práci s umístěním objektů a komponentů na stránce. Na příkladu vytvářím nový komponent na stránce v buňce gridu.

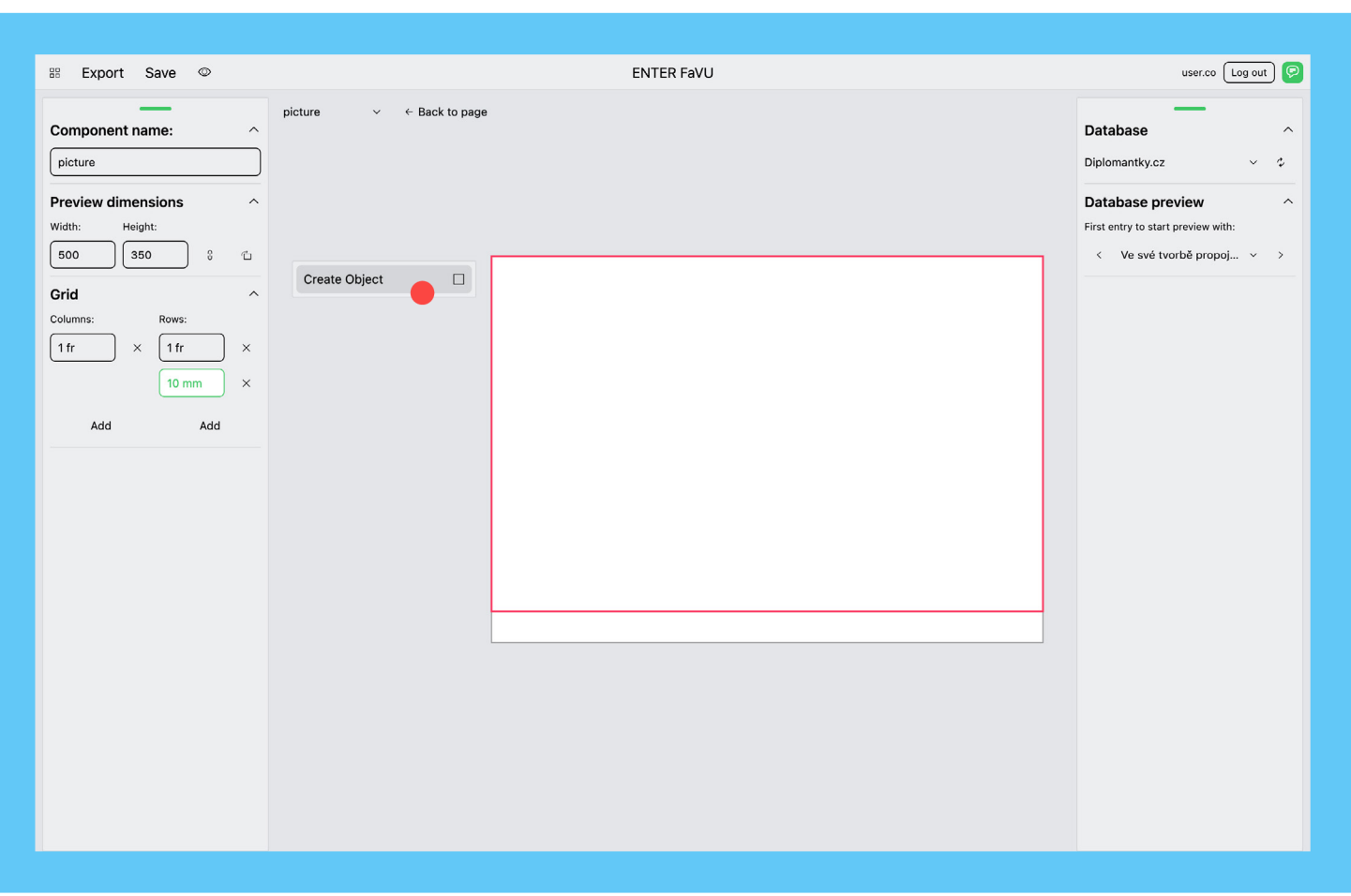

Fig.11 (Design uživatelského rozhraní co.design): Základním stavebním prvkem stránky je objekt, ten lze skládat do komplexnějších, znovu-použitelných komponentů. Na příkladu vytvářím objekt uvnitř komponentu. Nacházím se v editačním náhledu komponentu.

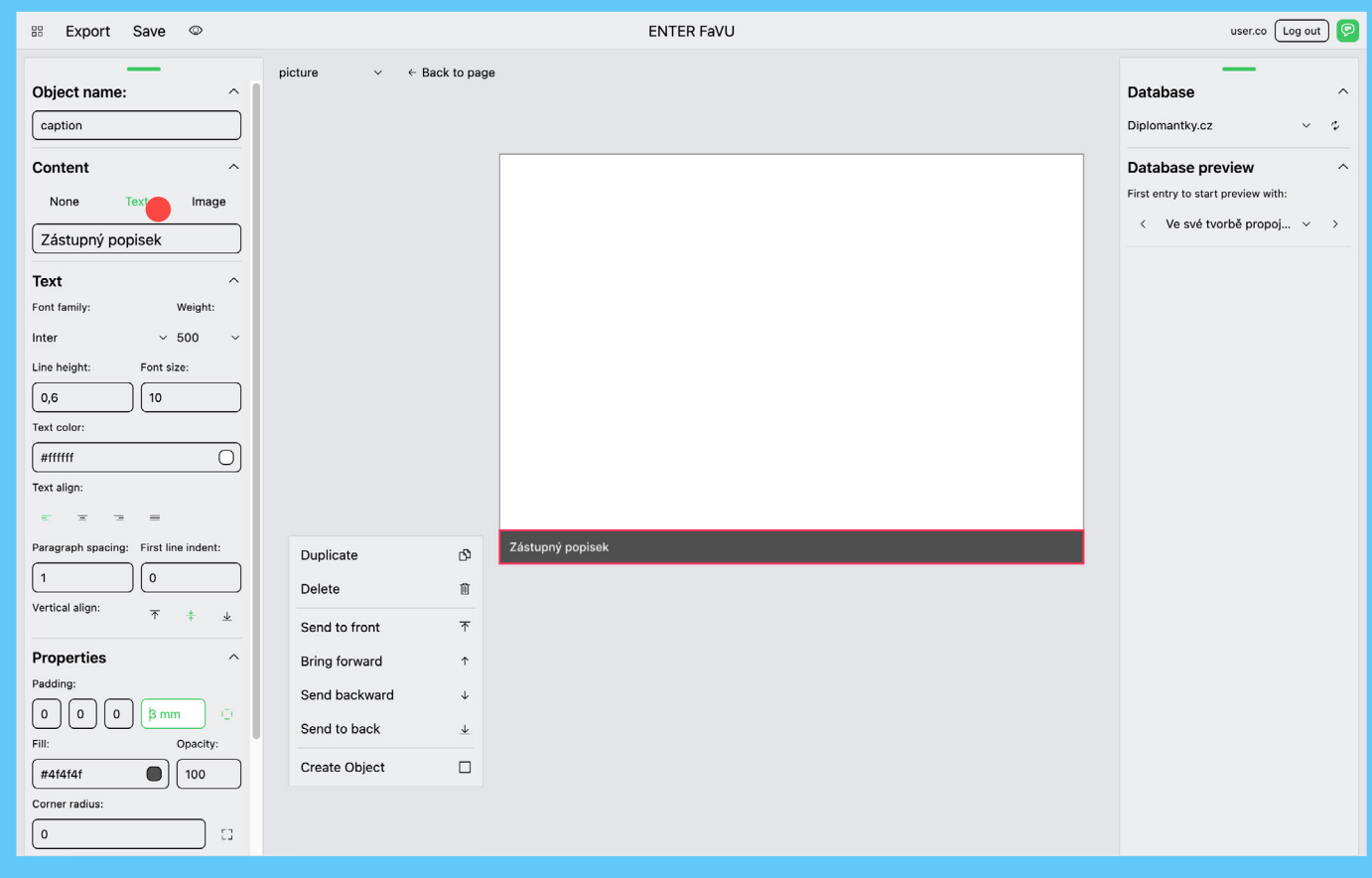

Fig.12 (Design uživatelského rozhraní co.design): Ovládací prvky a nabídka nástrojů se zobrazují kontextuálně na základě vloženého obsahu a akcí uživatele. Na ukázce do komponentu vkládám nový objekt (text), přiřazuji mu vlastnosti a styly.

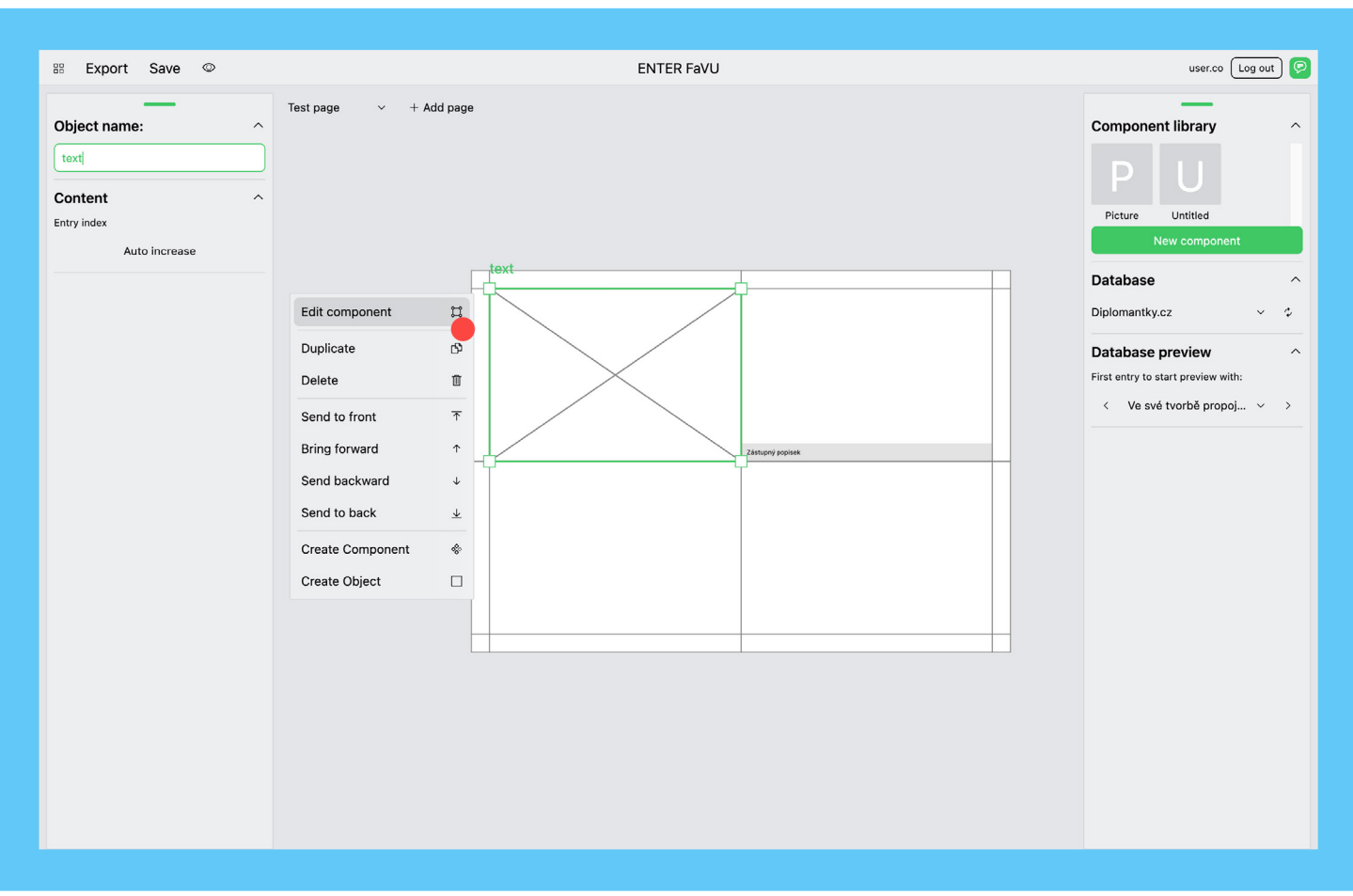

Fig.13 (Design uživatelského rozhraní co.design): Zpět v náhledu stránky vidím, jak se mi komponent propisuje na stránce. Vytvářím nový. Nabídka se mi kontextuálně proměňuje.

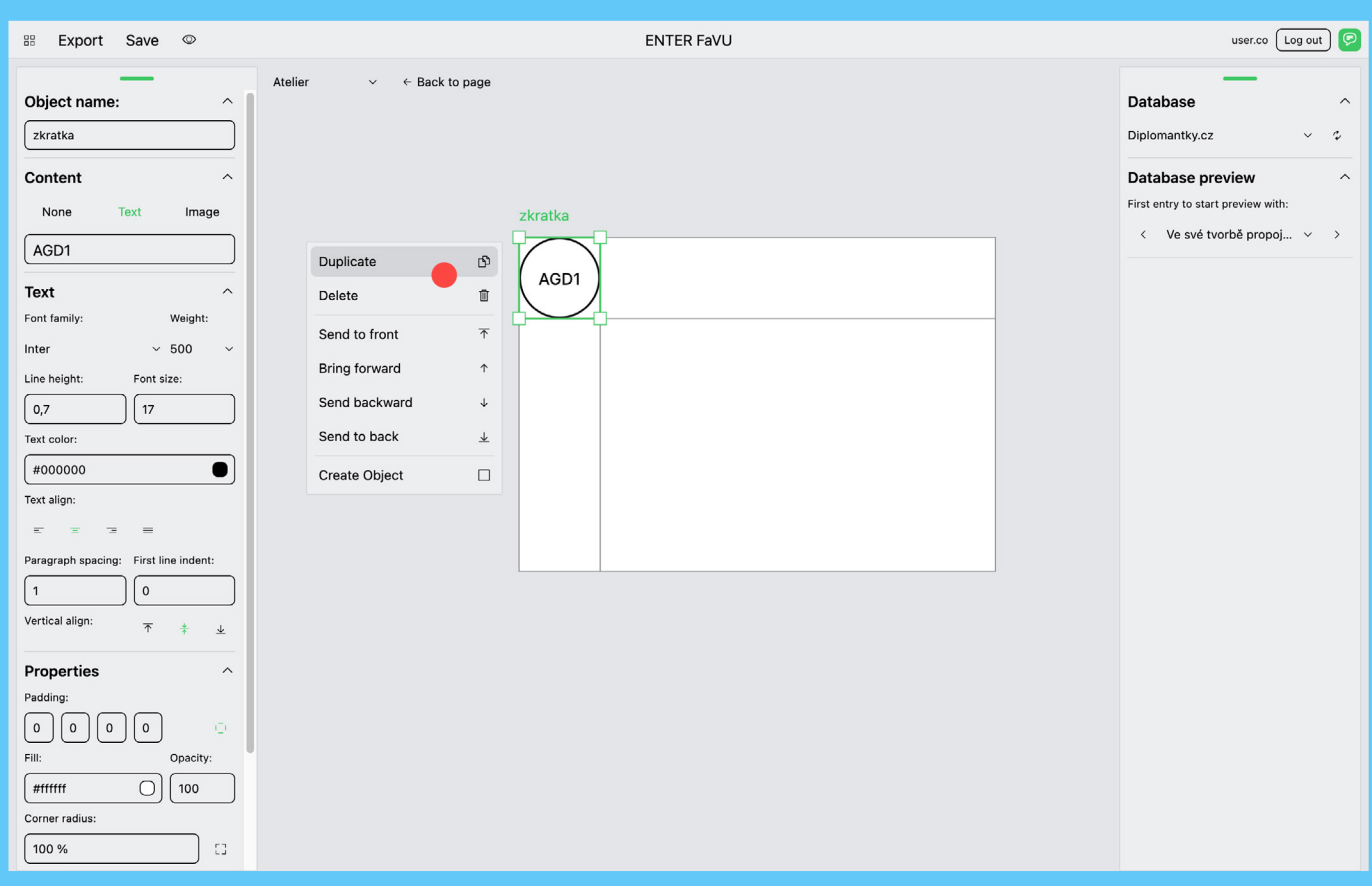

Fig.14 (Design uživatelského rozhraní co.design): V novém komponentu vytvářím nový textový objekt. Nastavuji styly textu a vlastnosti objektu. Objekt lze duplikovat a znovu použít.

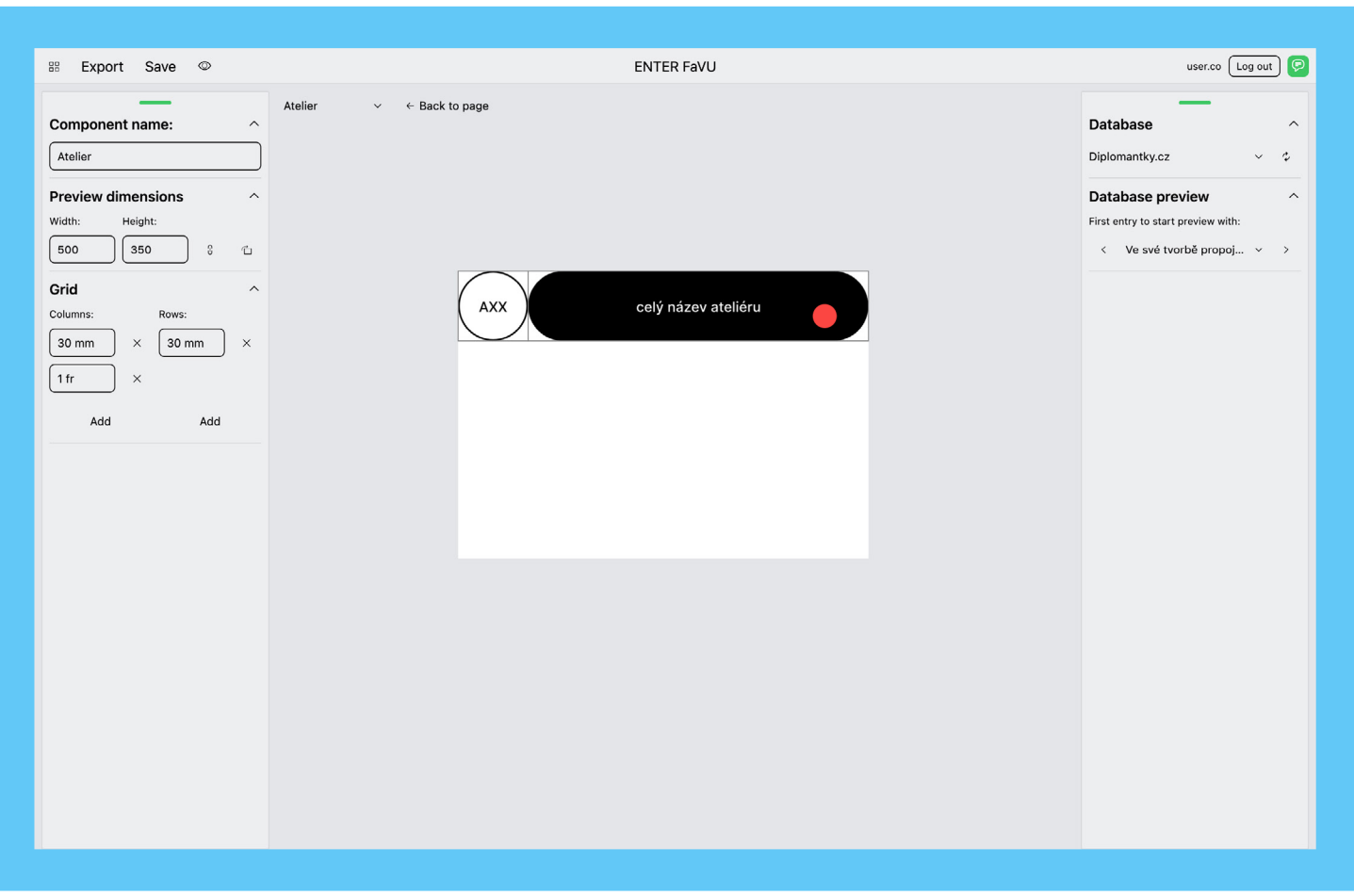

Fig.15 (Design uživatelského rozhraní co.design): Objekt jsem si duplikovala, změnila mu styly a vlastnosti a zástupně pojmenovala. Přesunutím do nové buňky se jeho rozměry automaticky přizpůsobí.

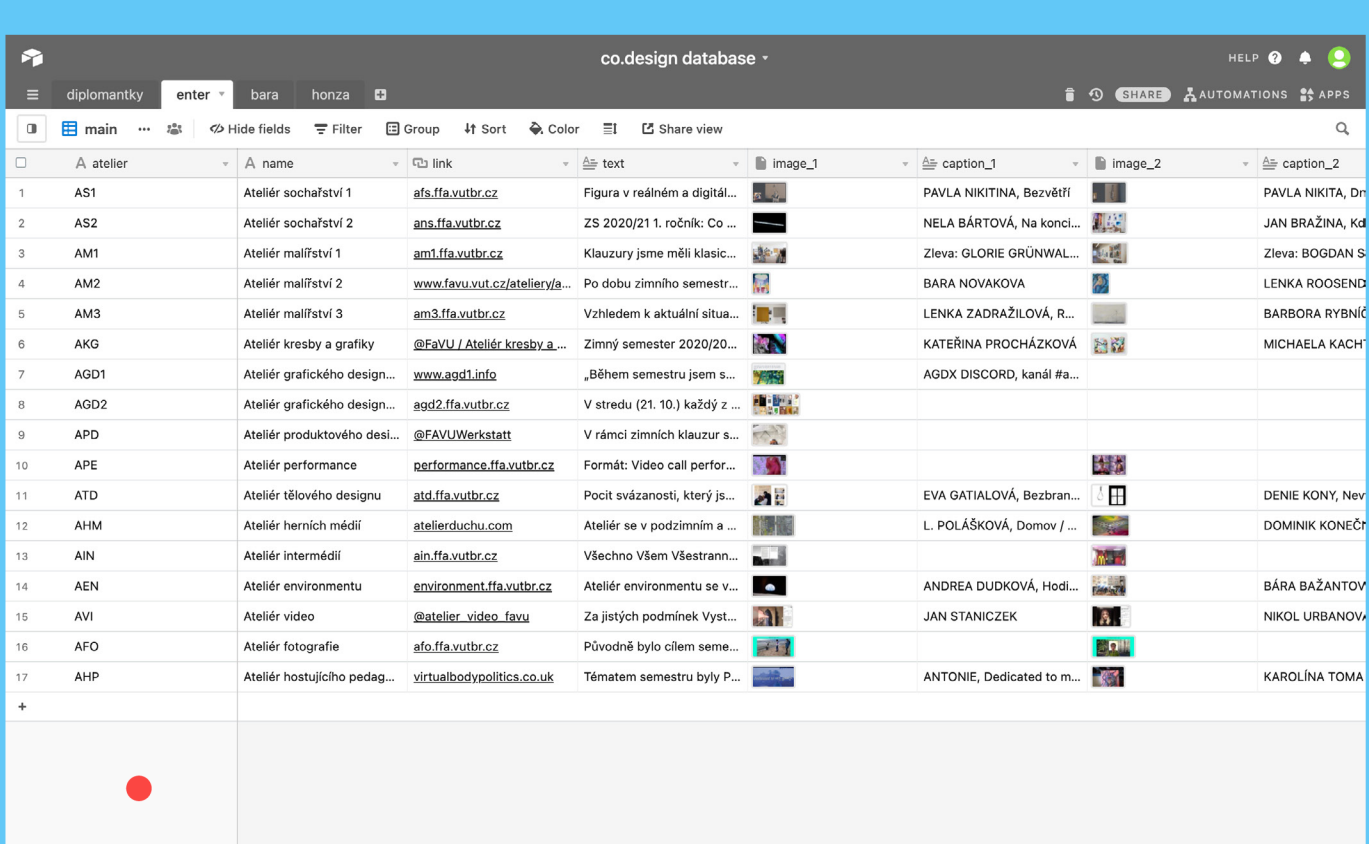

17 records

Fig.16 (Design uživatelského rozhraní co.design): Všechna data jsou uložena v online databázi a jsou tak přenositelná mezi více zařízeními. Na ukázce mám data již strukturovaná na platformě Airtable.

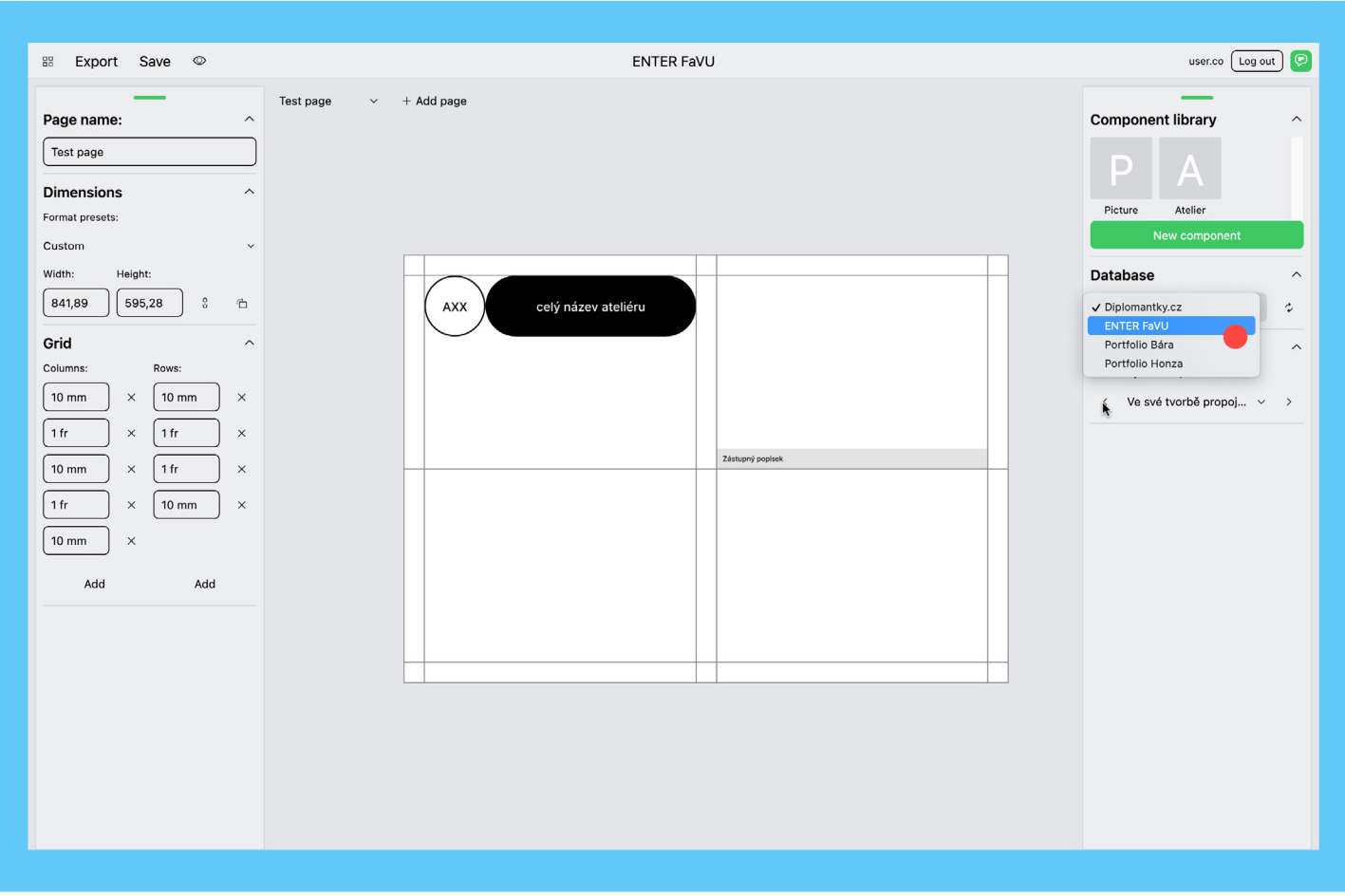

Fig.17 (Design uživatelského rozhraní co.design): co.design lze na tuto databázi snadno napojit a změny v obsahu (v databázi) se jednotně propíšou do grafických výstupů.

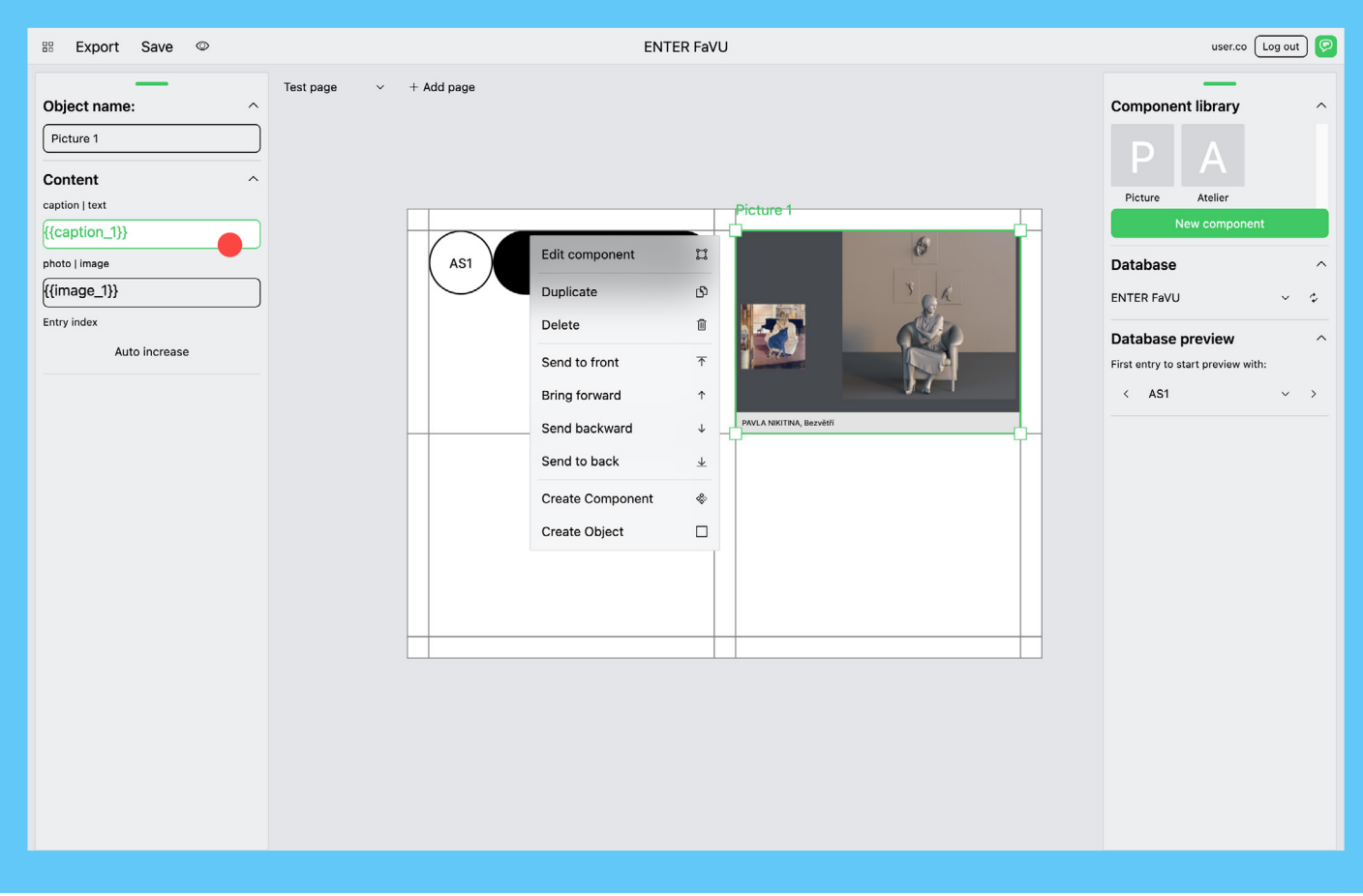

Fig.18 (Design uživatelského rozhraní co.design): Dynamický obsah propojím vložením názvů proměnných z databáze. Názvy vkládám do složených závorek např. {{jméno}}. Obsah se mi z databáze ihned propíše do komponentů.

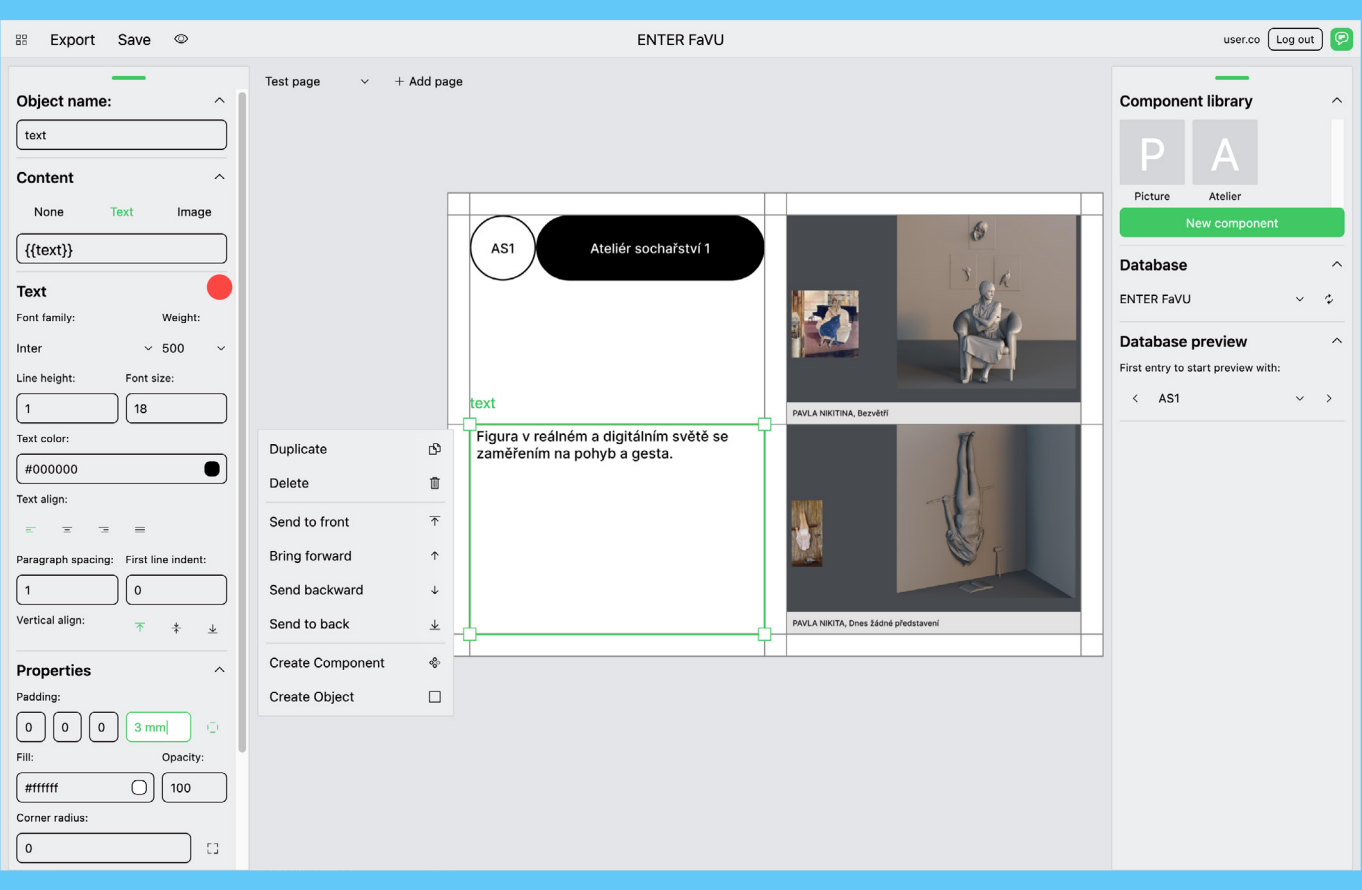

#### Fig.19 (Design uživatelského rozhraní co.design): Komponenty lze znovu použít a propojit s databází stejným způsobem. Na stránku také můžu vytvořit objekt, přiřadit mu vlastnosti a styly a stejným způsobem zápisu propojit obsah na databázi.

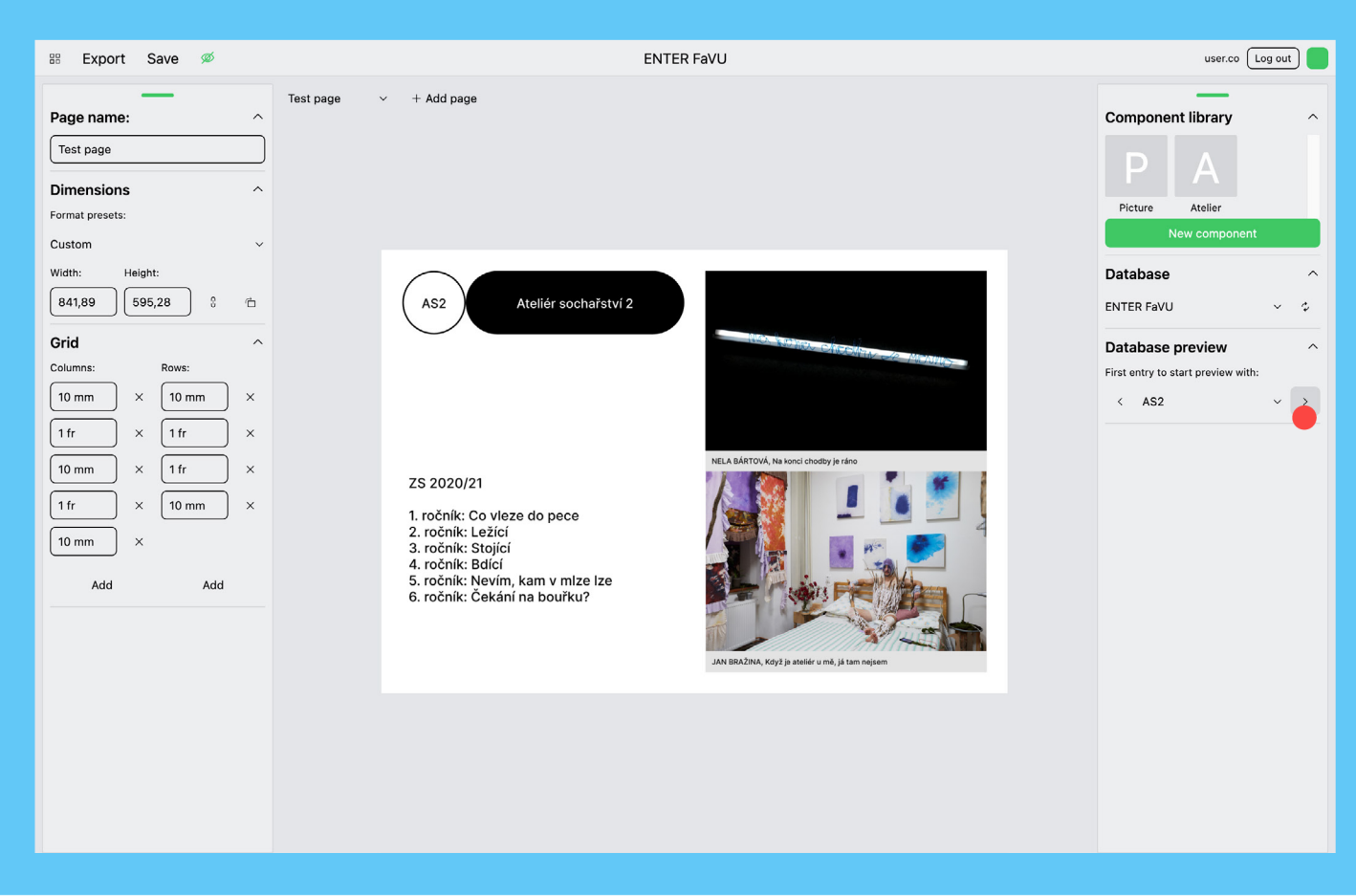

Fig.20 (Design uživatelského rozhraní co.design): Můžu si zobrazit i náhledy pro další záznamy v databázi, které se mi do komponentů automaticky propisují. Pro lepší náhled lze skrýt grid.

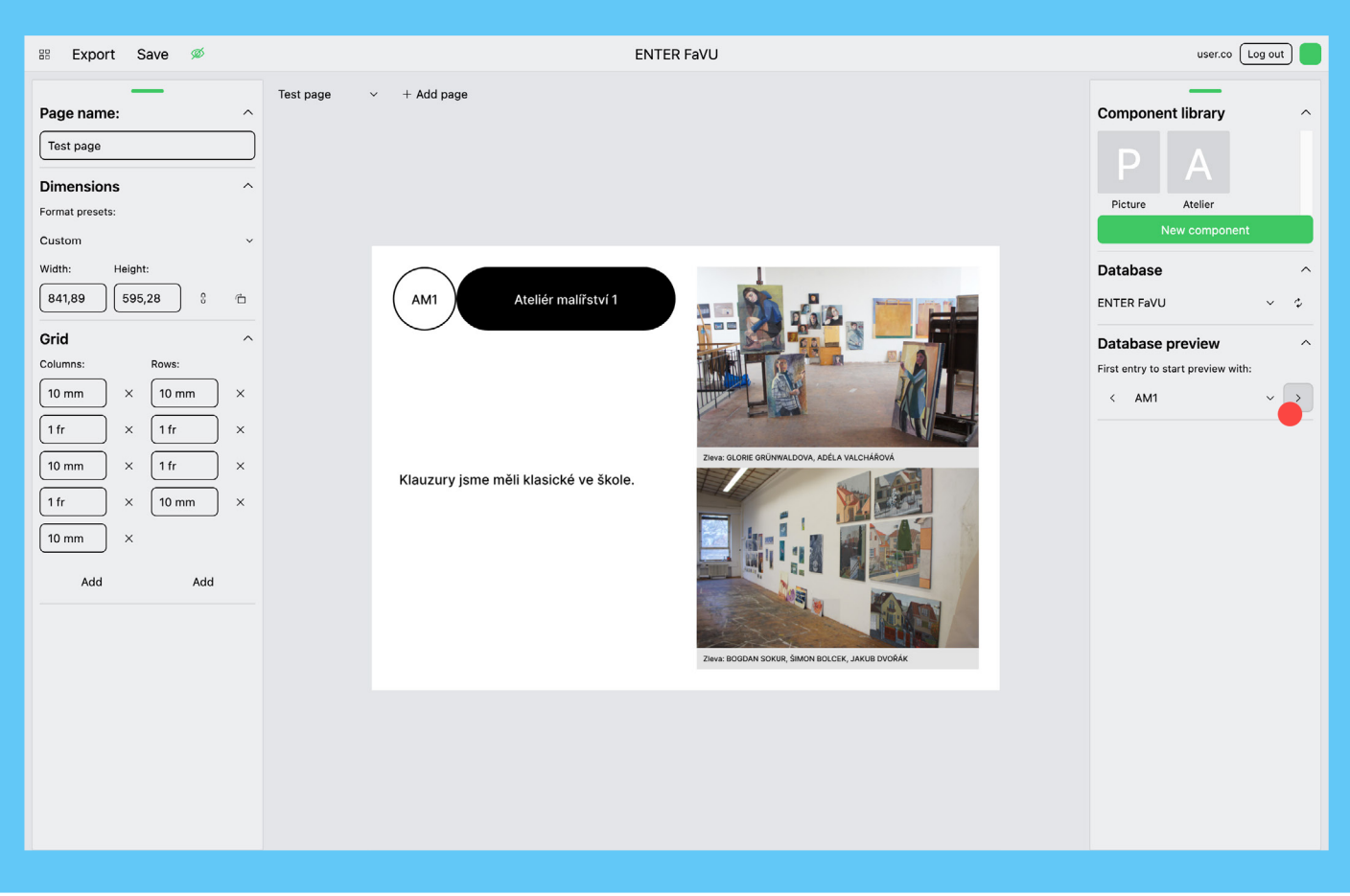

Fig.21 (Design uživatelského rozhraní co.design): Můžu si zobrazit i náhledy pro další záznamy v databázi, které se mi do komponentů automaticky propisují. Pro lepší náhled lze skrýt grid.

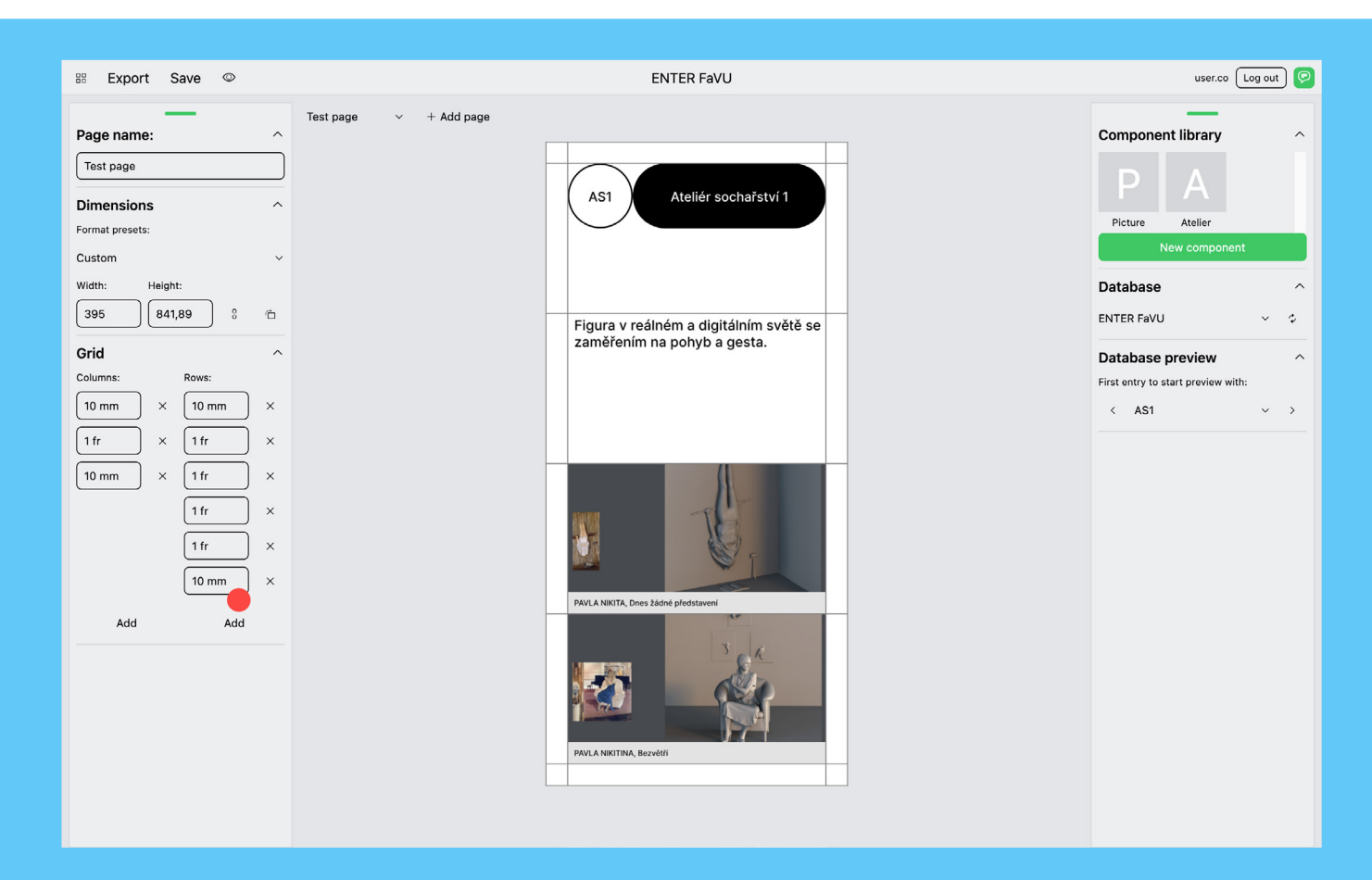

Fig.22 (Design uživatelského rozhraní co.design): Objekty a komponenty nemají absolutně definované rozměry (výška / šířka), ale přizpůsobují se velikosti buňky gridu. Proto můžu jednoduše vytvořit nový formát změnou rozměrů stránky a snadným přemístěním komponentů. Jejich rozměry se přizpůsobí automaticky.

#### Design služby a kompatibilních aplikací

Vytvořením jednoho samostatného softwaru - grafického editoru co.design - pokryjeme část potřeb, pro úzkou skupinu uživatelů. DTP ale tvoří řada specifických činností diverzní skupiny tvůrců a změna by podle nás měla postihnout celý proces a existující vzorce. Proto v současnosti koncepčně řešíme také co.edit a co.manage. Ani jedna z částí služby nemá být upřednostněna před druhou, ale všechny chceme postupně navrhovat a vyvíjet jako funkční balíček.<sup>12</sup> Důležitá je konzistence služby tak, aby pro uživatele neexistovaly slepé konce.<sup>13</sup> UX® a UI jednotli-**skovali koncepte (User experience)** is vých částí nebudou uniformní a měly by vycházet ze specifických potřeb nebo typů činností. <u>andexperiences a product</u>,

#### **1.** Inkluzivní design

Změna používaných nástrojů, a s nimi spojených pracovních postupů, by se týkala i autorů textu, editorů, korektorů atp. Na základě omezené nabídky současných softwarů, a zkušeností z dosavadní spolupráce, lze celkem dobře identifikovat, co tento typ uživatele pro svoji práci potřebuje. Je to ale jednostranný pohled, založený pouze na předpokladech designéra. Navrhnout co.edit a co.manage pouze na základě takového východiska by znamenalo opakovat problematický způsob navrhování pro někoho. Pokud chceme vytvořit funkční službu, která bude usnadňovat (spolu)práci všem, je potřeba najít způsoby, jak do procesu designu a vývoje zapojit i tyto uživatele, jejich perspektivu a východiska.<sup>14</sup>

Prozatím mohli respondenti v otevřených otázkách (zmíněných rozhovorů a dotazníků) přiblížit jaké nástroje používají, jak a proč. Ale také popsat, jak jsou zvyklí pracovat, jaká je jejich dosavadní zkušenost, popsat pozitiva a negativa, a jak by případně změnili svůj pracovní postup. Cílem bylo jednak identifikovat nástroje a funkce, které skutečně potřebují, ale také porozumět jejich pracovnímu postupu a východiskům, vypozorovat vzorce online spolupráce, nalézt případné (ne)shody. Z jejich příspěvků chceme čerpat a s tímto záměrem jsme je také oslovili. V budoucnu chceme tuto komunitu zapojit do procesu designu a vývoje prostřednictvím beta testování a kolaborativního navrhování. Chceme flexibilněji pracovat s tím, kdo všechno může být designérem takového softwaru a ovlivnit celý proces.

#### <sup>9.? (</sup>▼) 2. Výsledky uživatelského výzkumu

Obecně se dá shrnout, že nejpoužívanějším nástrojem pro autorské psaní, editorskou revizi a korekci zdrojového textu je MS Word, korektury grafických výstupů probíhají v Adobe Acrobat Reader DC a pro editorskou práci s obrazovým materiálem se využívají základní nástroje prohlížeče fotografií. Jednotliví tvůrci se většinou specializují na konkrétní činnosti, ale v praxi není výjimkou, system or service.

<sup>12.</sup> We often focus on one superstar part of our service over and above any other element. We often justify this decision because we think that one moment in a service is more important than any other. In fact being able to complete a service from start to finish is far more important than having a great experience in one moment, then not be able to complete the rest of the journey. [...] Change need to be applied consistently across all parts of the service. / DOWNE, Lou. *Good Services: How to design services that work*. 3rd. Amsterdam: BIS Publishers, 2020. ISBN 9789063695439.

<sup>13.</sup> A service should direct all users to a clear outcome, no user should be left behind or stranded within a service without knowing how to continue. [...] Dead ends happen when we fail to predict all of the reasons why someone might not be able to do what we've asked them to do within our service, or where we designed a pathway that is too narrow to accommodate even a minor deviance. / ibidem.

<sup>14. &</sup>quot;Nothing about us, without us." This phrase personifies the idea of designing with a community: that no course of action should be designed without total contribution from the people affected by that course of action.[...] Unchecked assumptions about any group of people, especially when treated as a monolithic group, might misdirect us toward ineffective, even offensive, solutions. / HOLMES, Kat. Mismatch: How Inclusion Shapes Design. Cambridge, MA: The MIT Press, 2018. ISBN 9780262038881.

že zastávají i činnosti jiných specializací. Při vytváření a editaci zdrojového obsahu (textu) uživatelům existující nástroje (MS Word atp.) v podstatě vyhovují – naučili se je používat tak, jak potřebují, a svůj pracovní postup podle nich přizpůsobili. Z celkové nabídky ale skutečně využívají relativně nízký počet softwarových funkcí. Často zmiňovanou výhodou textového procesoru je automatická úprava chyb a režim sledování změn, provedených přímo v textu jinými uživateli, nebo možnost koncentrovat se na jednotlivé úkoly postupně. Nevýhody vidí v nekompatibilitě souborů a softwarů, která komplikuje spolupráci při tvorbě grafických výstupů a jejich následnou revizi – při přenosu se ztrácí formátování textu, komunikace požadovaných změn je komplikovaná a zdlouhavá – což často vytváří nadbytečné úkony i na jejich straně (viz obrazová část dokumentace).

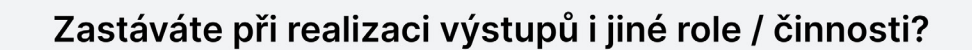

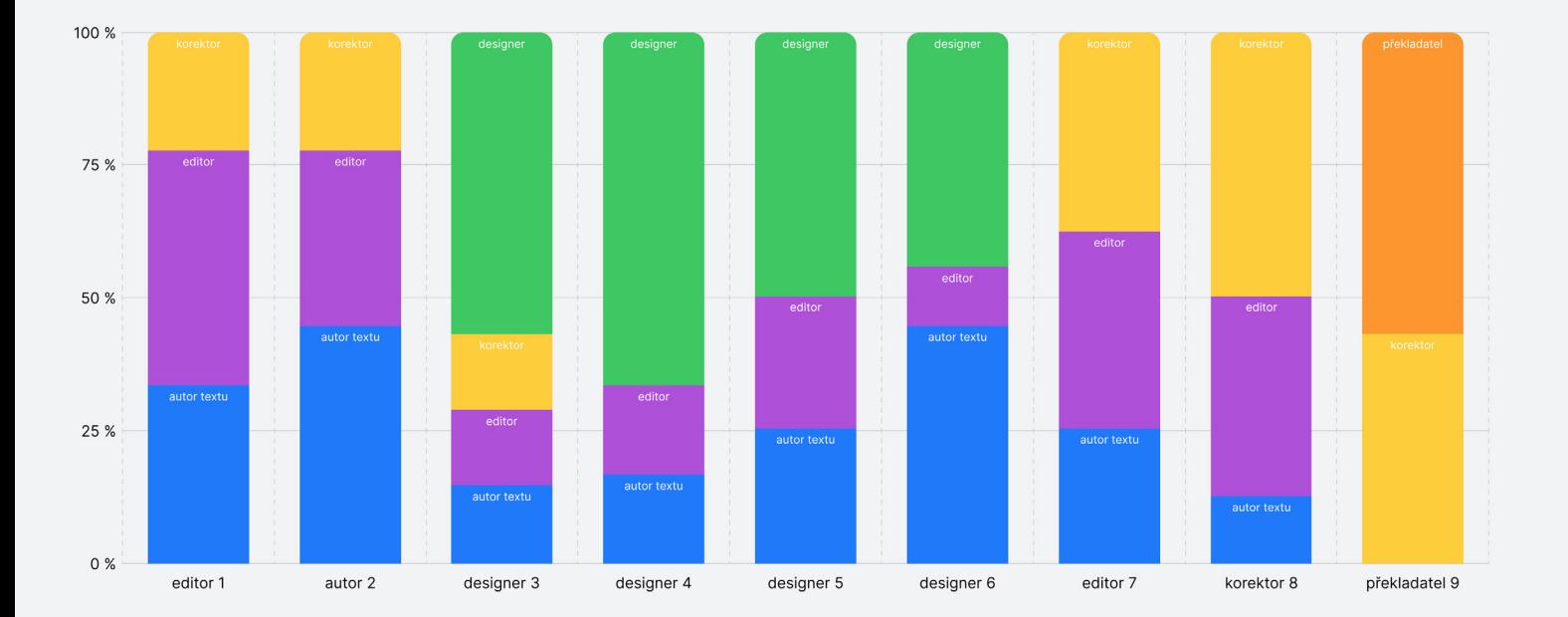

Fig.23 (Výsledky uživatelského výzkumu): Kvantitativní zobrazení; v praxi není výjimkou, že tvůrci zastávají i činnosti jiných specializací.

#### **Jaké činnosti při realizaci výstupů obvykle vykonáváte?**

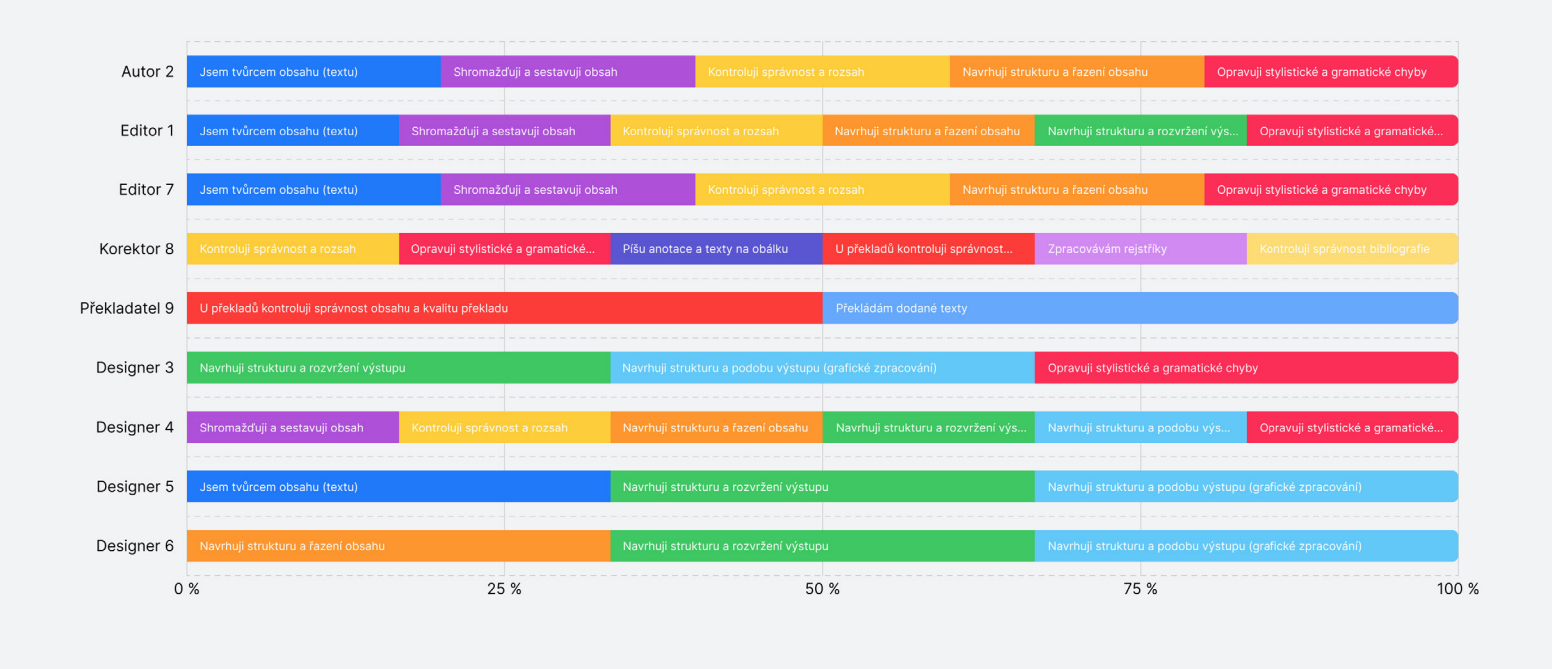

Fig.24 (Výsledky uživatelského výzkumu): Kvantitativní zobrazení; v praxi není výjimkou, že tvůrci zastávají i činnosti jiných specializací.

#### **Jaké softwarové nástroje obvykle využíváte v Adobe Acrobat Reader DC?**

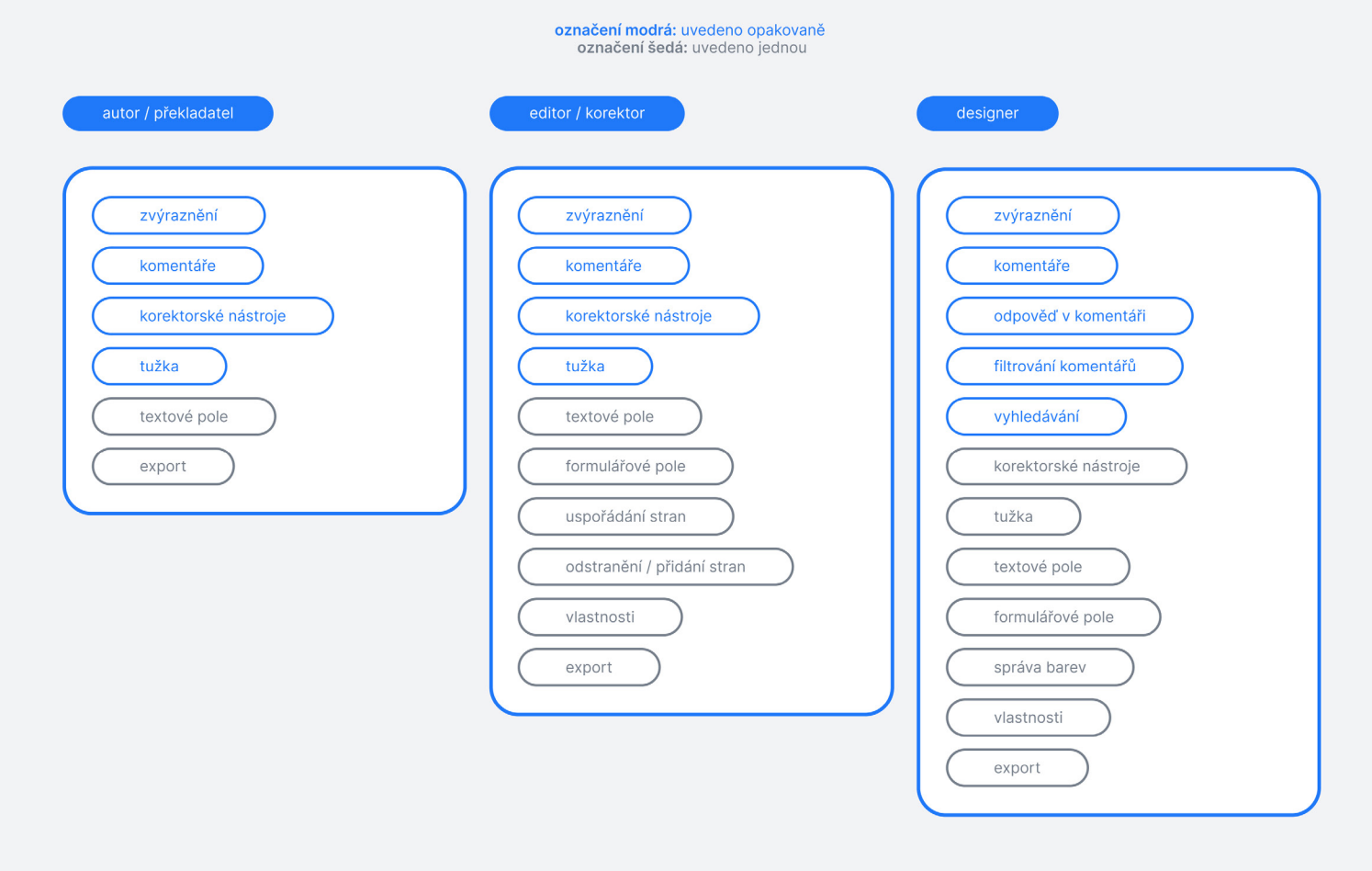

Fig.25 (Výsledky uživatelského výzkumu): Tvůrci obvykle využívané softwarové funkce a nástroje v Adobe Acrobat Reader DC.

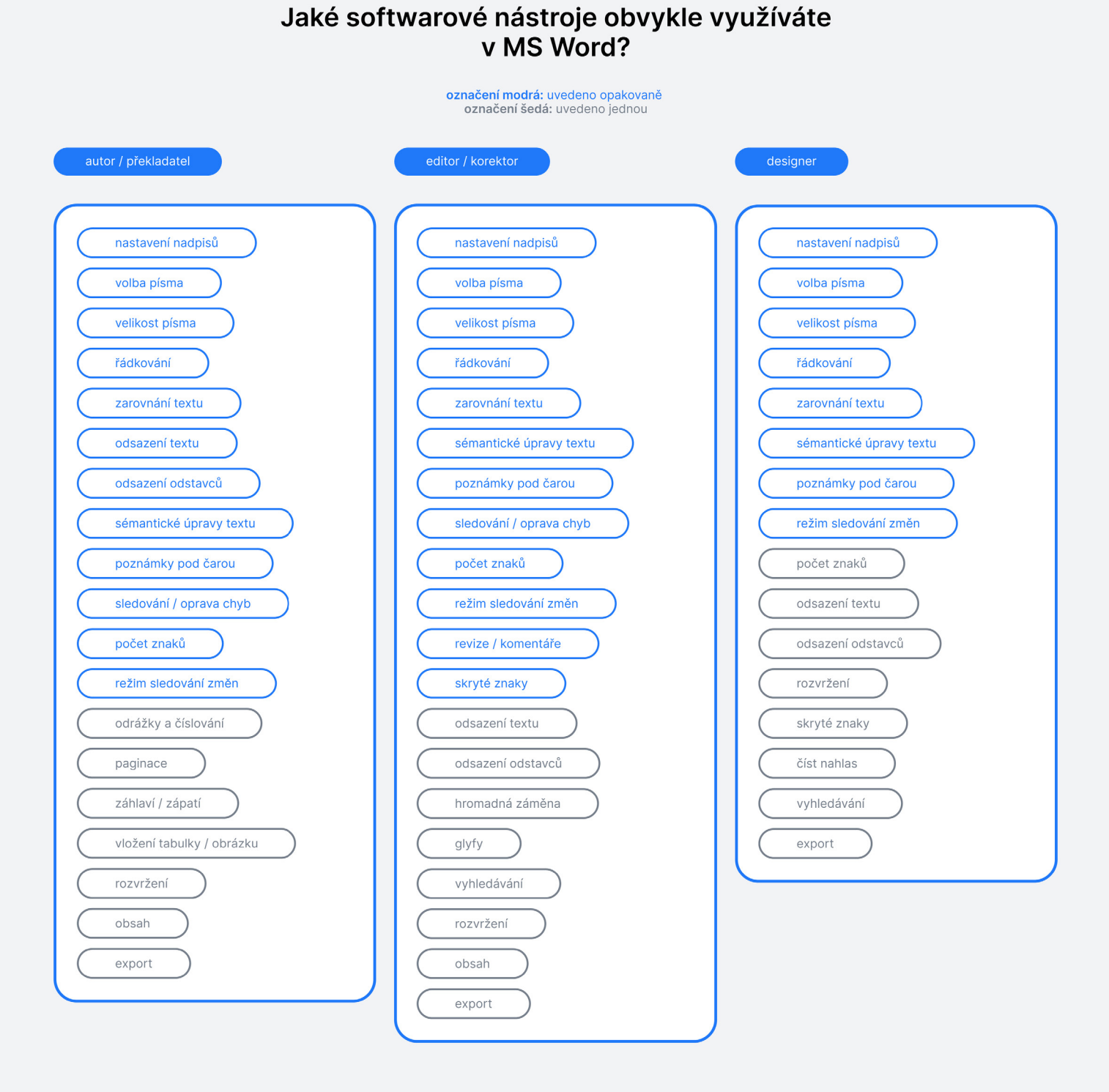

Fig. 26 (Výsledky uživatelského výzkumu): Tvůrci obvykle využívané softwarové funkce a nástroje v MS Word.

## 6. Podpora co.llaborate.online

Prototypy a koncepty vlastních softwarů, stejně jako kontext naší práce, sdílíme na home page (HP) [www.co.llaborate.online.](http://www.co.llaborate.online) Z té by se měl uživatel snadno dostat na jiné platformy, kde chceme zveřejňovat další související obsah – uvažujeme o veřejné skupině na Are.na nebo blogu na Twitteru. Pro uživatele je (na HP i v softwaru) k dispozici odkaz na veřejný discord server, který slouží jako podpora pro uživatele (pro hlášení chyb nebo nápovědu) a chatovací platforma. Komunitní aspekt a otevřenost jsou pro nás důležité, a proto chceme od prvního zveřejnění s uživateli sdílet svá rozhodnutí, vývoj a na základě jejich zpětné vazby aplikace dále vyvíjet ve vzájemné komunikaci.

## 7. Plány do budoucna

Naším prvotním cílem bylo vytvořit MVP webové aplikace co.design. Pro beta testování jsme navrhli minimální Ul s minimálními funkcemi, které jsou stěžejní a jsou hlavními výhodami naší aplikace. Jsou to především ty funkce, které vychází z principů webových technologií (DRY, responzivita, dynamická data, přenositelnost, kompatibilita), a které determinují funkcionalitu co.design a dalších aplikací v co.llaborate.online. Důležité je, aby aplikace fungovala bez zbytečných chyb, nebo aby bylo pro uživatele snadné zanechat zpětnou vazbu a získat uživatelskou podporu. První beta testování plánujeme realizovat v rámci AGD1/X a s oslovenými respondenty. Ideálně chceme uživatelskou cestu v aplikaci absolvovat s každým individuálně, pro dobré pochopení, jak co.design používá. Na základě zpětné vazby early adopters® chceme zjistit, které (další) funkce jsou nejdůležitější pro to, aby aplikace pro uživatele skutečně fungovala. Vedle toho plánujeme dál pracovat na kompletní MVS co.llaborate.online (nejprve funkčně a uživatelsky přívětivě propojit co.design s dostupnými nástroji a službami a postupně přidat vlastní co.edit a co.manage).

Dalším krokem bude testování aplikací v ostrém provozu. Pro získání potenciálních uživatelů je pravděpodobně nejlogičtějším krokem zveřejnit vlastní produkt na známých fórech a platformách k tomu určených (Product Hunt, Hacker News nebo Reddit atp.). Vymyslet funkční strategii, jak kdy a kam své Věci zveřejnit, je disciplína sama o sobě a bude potřeba se na to v budoucnu zaměřit. Tomu předchází samotné testování a vyladění všech aspektů MVS (srozumitelná prezentace, ošetřená uživatelská podpora, funkční propojení všech částí atp.). V tomto ohledu nám také dává smysl nejprve naši práci pravidelně sdílet na jiných platformách - Are.na, Twitter.

S tím také úzce souvisí možnost financování celého projektu. Pro to, abychom co.llaborate.online mohli dál organicky vyvíjet a byla to pro nás udržitelná aktivita, přemýšlíme nad sdílením na platformách jako je Patreon atp. Ty jsou založené na konceptu finančních příspěvků od tzv. patronů, kterým je daný projekt sympatický, jsou potenciálními uživateli a jsou ochotni podpořit samotný vývoj projektu. Pro tyto účely můžeme MVP zdarma nabízet (v procesu vývoje) k testování. Dlouhodobějším plánem je vytvořit SaaS® (Software-jako-Služba), založený na modelu øsaas (sotware as a service) ročního / měsíčního předplatného. Strategii financování ale prozatím nemáme blíže specifikovanou.

Závěrečnou práci nepovažuji za dokumentaci konečného produktu. Práce na projektu pro nás určitě nekončí.

 $\circledR$  **Early adopters** are the first customers to adopt a new product or technology before the majority of the population does.

is a software licensing and delivery model in which software is licensed on a subscription basis and is centrally hosted [...].

# OBRAZOVÁ ČÁST

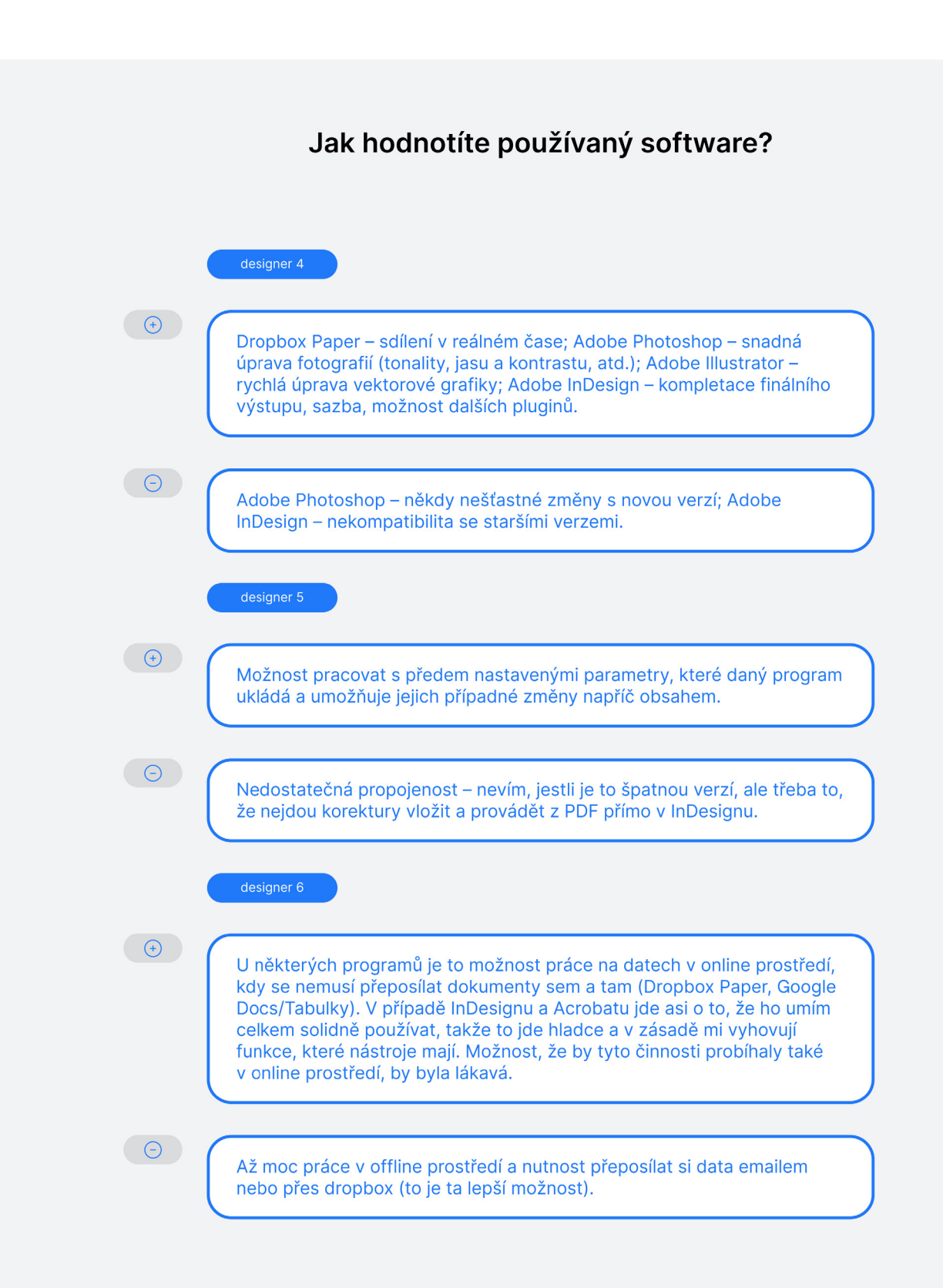

Výsledky uživatelského výzkumu: Hodnocení používaných softwarů designéry.

#### **Jak hodnotíte používaný software?**

Na Adobe Acrobat je výhodou, že pokud se při revizích a korekturách doplňuje delší text, lze ho do poznámek v PDF přímo vepsat a grafik nemusí vše složitě přepisovat, jako to bylo dřív v tištěné verzi. Výhodou na digitální komunikace je, že může grafik i redaktor i korektor - sedět kdekoliv, třeba na pláži na Bali.

 $\Theta$ 

 $\bigoplus$ 

Na Adobe Acrobat mi vadí způsob zanášení korektur, korektury textů se dříve zanášely červenou propiskou jednoduchými korektorskými značkami přímo na vytištěné papíry, tiskovina se s korekturami předala rovnou grafikovi. V současnosti se vše musí složitě označovat v PDF a do komentářů vepisovat, jak to kdo myslí. Lze to zaznačovat i myší (nástrojem tužky), ale myš není tužka, není to uživatelsky příjemné. Navíc grafici ne vždy znají korektorské značky, takže se od toho už také opouští.

 $\bigoplus$ 

U většího množství "tvůrců" při finalizaci a úpravách dat (například finální korektury) je výhodnější simultánně upravovat na společném sdíleném dokumentu, k tomu jsou online textové editory dobré. MS Word je podle mě takový standard textového editoru, funguje dobře v komunikaci 1 na 1, kdy umožňuje tvůrci soustředit se na konkrétní úkol. Dá se využít i jako pseudo-DTP-grafický nástroj, nabízí různé, už přednastavené, layouty a nemusí se v něm vytvářet jen plain texty. I když já tyhle funkce nevyužívám. Má dobře vyřešené real-time sledování a opravování gramatických a stylistických chyb v češtině.

 $\Theta$ 

U online textových editorů, jako je Google Docs, mi nevyhovuje tlak real-time upravování více uživatelů zároveň. Mám pocit, že vzniká zbytečný zmatek a věci to nijak neprospívá, dělá se víc chyb. Mám radši, když věci probíhají logicky v krocích, kdy se můžu soustředit na jeden konkrétní krok. Iritují mě neustálé notifikace o každé menší úpravě, které vytváří FOMO. U Google Docs mi vadí, že postrádá některé praktické nástroje pro editaci textu, nebo že jsou tyhle nástroje a funkce trochu jiné, než v MS Word. U online textových editorů mi vadí, že zatím nemají tak dobrou funkci automatické gramatické a stylistické úpravy chyb, jako v MS Word. Nevyhovuje mi funkcionalita online textových editorů co se týče pravidel české sazby – nelze se snadno dostat ke způsobu, jak např. psát české uvozovky apod. bez toho, aniž byste znali konkrétní klávesové zkratky. U MS Word / InDesignu mi vadí, že při nalívání textu z wordu do layoutu v InDesignu se ztratí sémantické styly a musí se to celé znovu revidovat zpětně. V historii změn v MS Word nejsou vidět veškeré změny, které byly provedeny od těch nejstarších po ty nejnovější (protože vzniká několik verzí stejného dokumentu). Nelze příliš vysledovat zdvojené mezery, špatné entery apod. Je složitější verzování dokumentů, když na nich pracuje více lidí než 1 na 1. U Adobe Readeru mi nevyhovuje, že pokud si někdo otevře PDF s vyznačenými korekturami v jiném programu, některé vyznačené změny se mu tam neukazují a opravy se zbytečně ztrácejí. Je problém, že to není dostatečně kompatibilní.

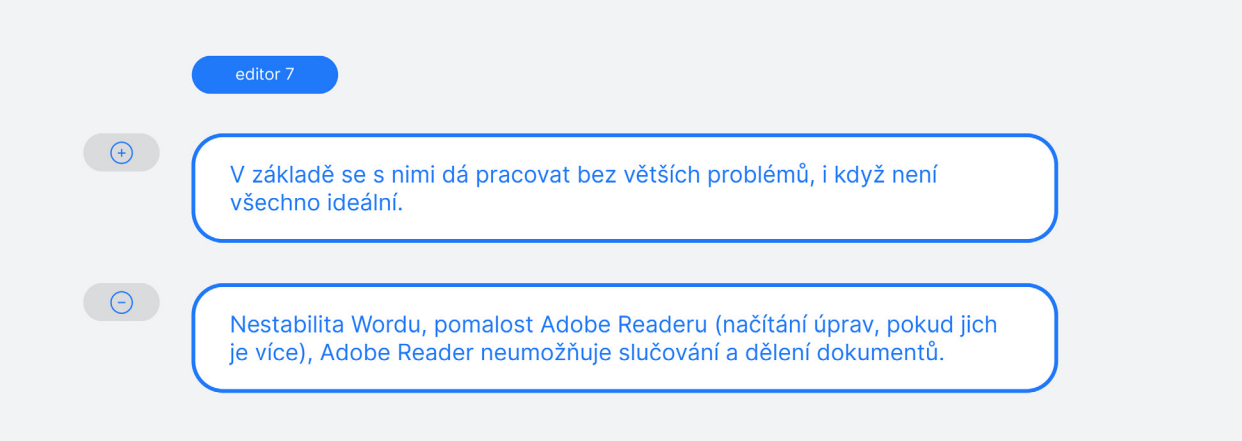

Výsledky uživatelského výzkumu: Hodnocení používaných softwarů autorem textu, editory.

#### **Jak vypadá váš pracovní prostup?**

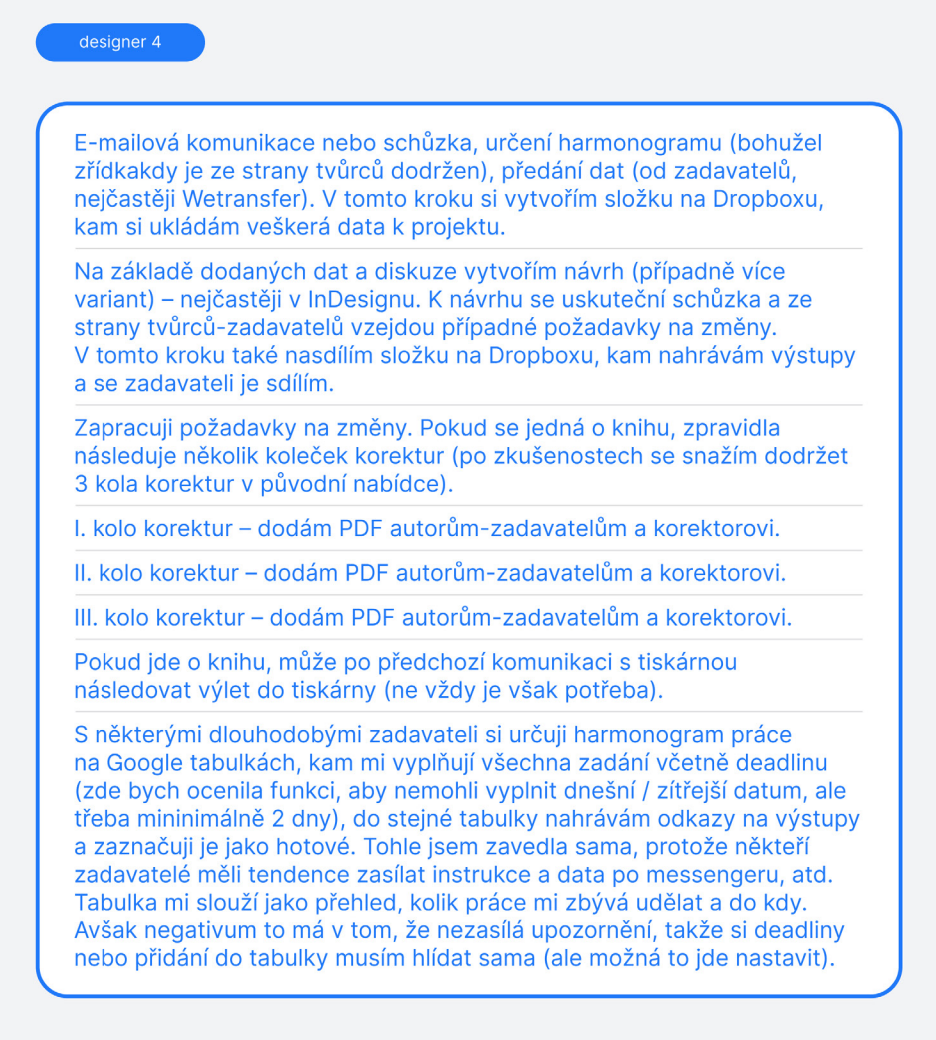

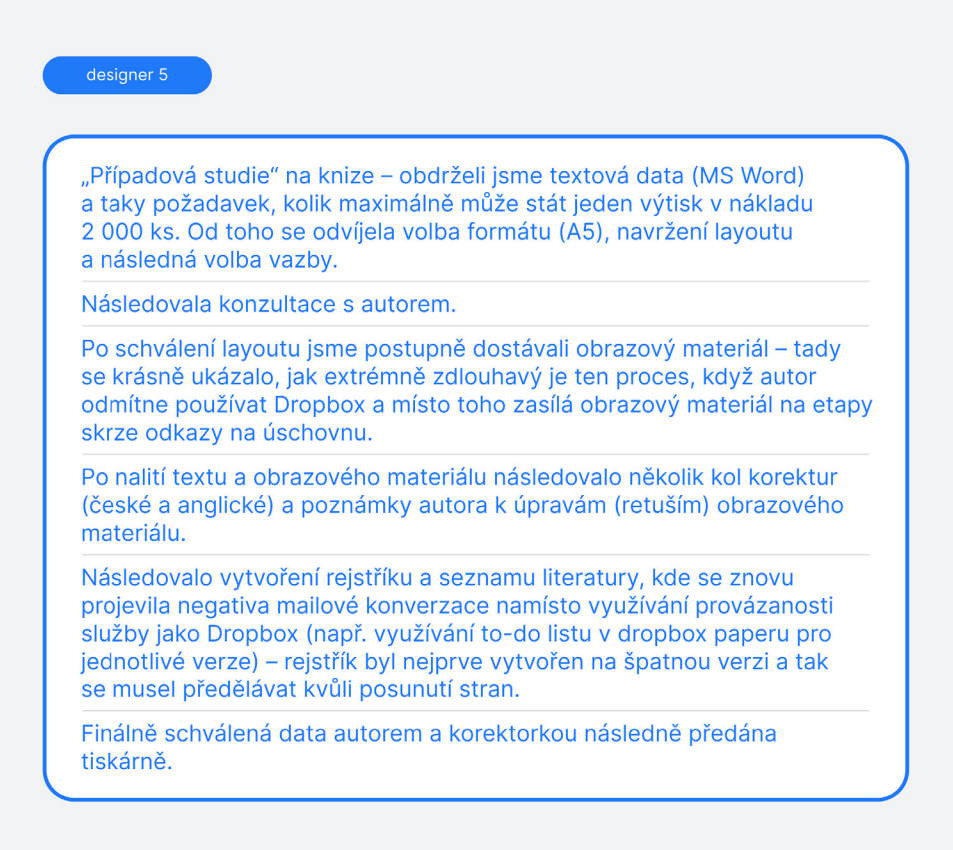

Výsledky uživatelského výzkumu: Popis workflow designéra.

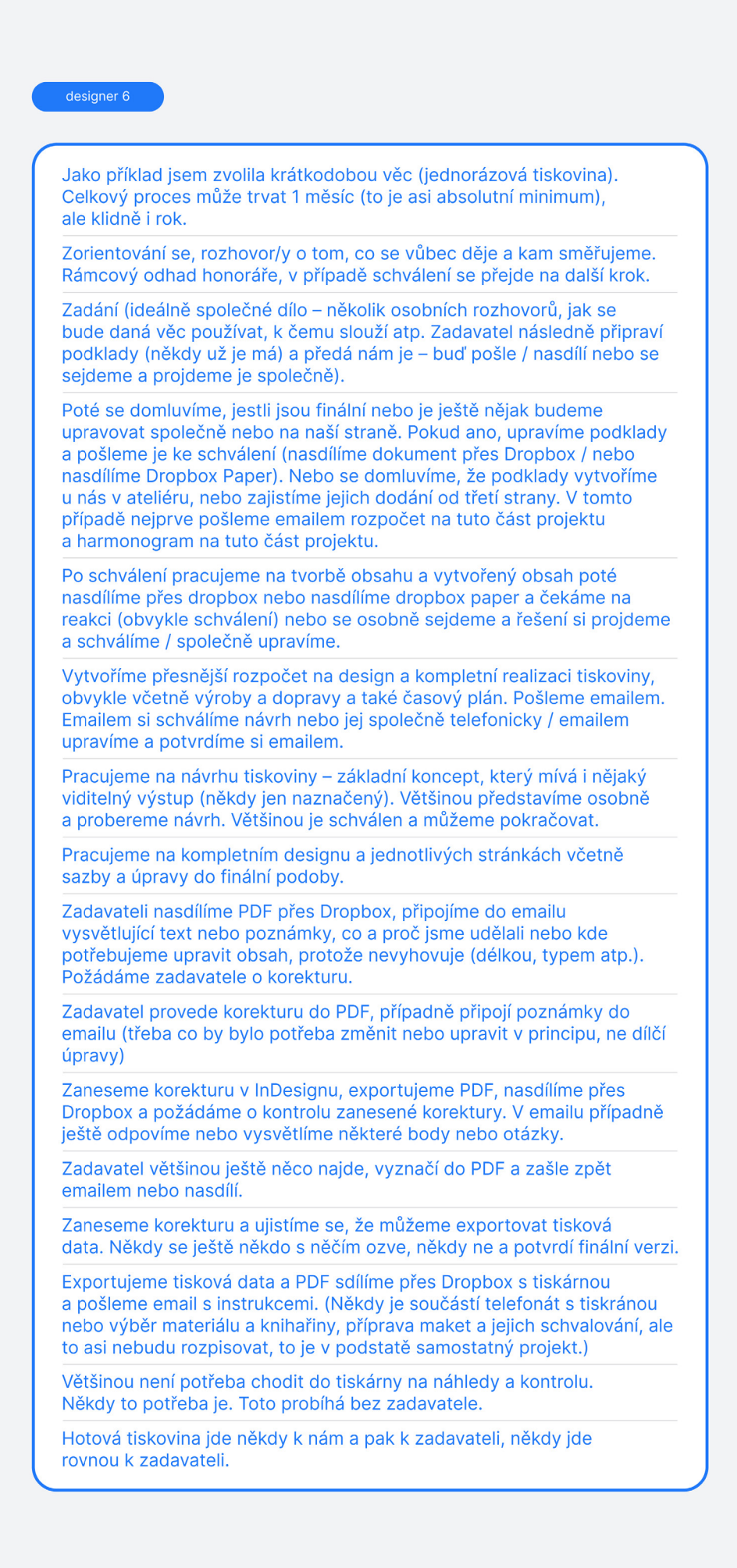

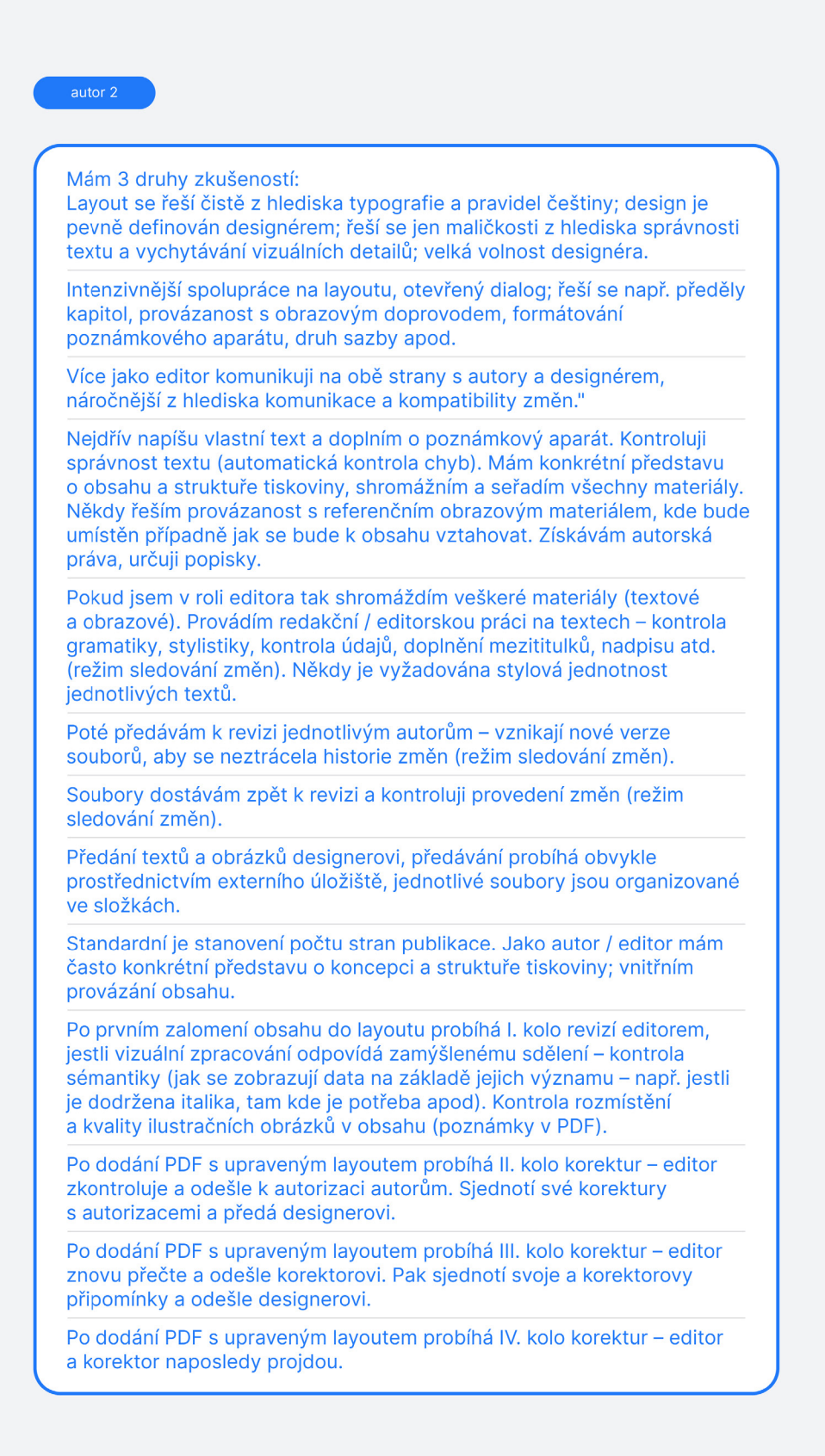

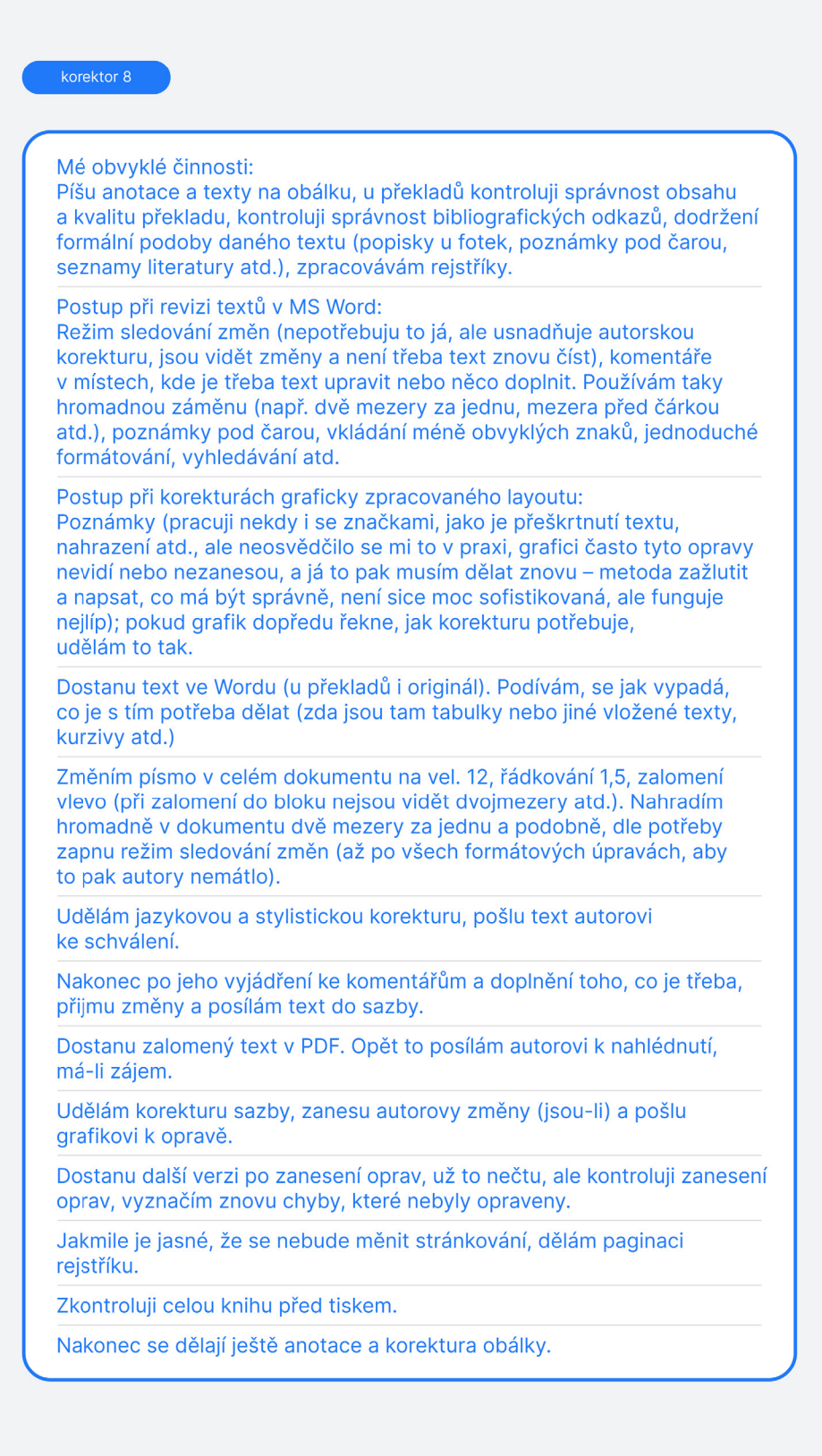

Výsledky uživatelského výzkumu: Popis workflow korektora.

#### editor 1

**/ \**  Sestavení obsahu knihy / periodika / katalogu atd. (koncepce, struktura, tiskoviny). Standardní je stanovení počtu stran publikace – u periodik bývá jasně daný rozsah, který se nemění. Většina redaktorů si připraví jakési "rámečky" zobrazující stránky následující za sebou, do nichž redaktor vepíše, na které straně přesně má co být – text i obrázky (někdo to např. přesně vypisuje do excelové tabulky apod.). Ve většině periodik plynou jednotlivé články v rubrikách za sebou, redaktor ví, kolik znaků se vejde na stránku a co všechno se zhruba s obrázky na stranu vejde. Objednání textů u externích autorů (stanovení rozsahu - počet znaků včetně mezer). Napsání vlastních textů a kontrola správnosti (stanovení rozsahu - počet znaků včetně mezer). Objednání obrazové dokumentace od autorů, zajištění dalších ilustrací, pokud autoři dodali nekvalitní nebo vložený ve wordu apod. (řešení provázanosti obsahu s obrázky a jejich umístění). Redakční / editorská práce na textech - kontrola gramatiky, stylistiky, kontrola údajů, doplnění mezititulků, nadpisu, funkce autora. Redaktor si každopádně musí uvědomovat počet znaků v textech a upravovat je dle potřeby / budoucího layoutu. Dále sestavení popisek obrázků pokud už je jasnější, jaké ilustrace budou použity. Odeslání textů k jazykové korektuře externímu korektorovi – kontrola gramatiky, stylistiky + upozornění na nedostatky či rozpory (režim sledování změn). Někdy se ještě před tím pošle text autorovi – pokud došlo k zásadním úpravám ze strany redaktora - krácení, formulace při rozhovoru atd. Revize textů po korektuře redaktorem – upřesnění textů dle dotazů korektora, doplnění (režim sledování změn). Předání textů a obrázků grafikovi, předávání probíhá obvykle prostřednictvím externího úložiště, jednotlivé soubory jsou organizované ve složkách. Součástí předání je obsah nebo očíslování textů dle řazení. Většina redaktorů nemá k dispozici program, který by určil, zda je obrázek v dostatečném rozlišení pro tisk - takže je často nutné po revizi grafikem shánět některý z obrázků kvalitnější. Grafik dodá PDF s lavoutem I. - redaktor zkontroluje rozmístění článků. přečte texty, upraví případně nadpisy, mezititulky (dlouhé, krátké), přehází případně texty, doplní chybějící materiály, proběhne aktualizace všeho atd. Pak odešle zpět grafikovi (poznámky v PDF). Grafik dodá PDF s upraveným layoutem II. - redaktor zkontroluje a odešle k autorizaci jednotlivé články. Sjednotí své korektury s autorizacemi a předá grafikovi. Grafik dodá PDF s upraveným layoutem III. - redaktor znovu přečte, odešle redakční radě či kurátorovi výstavy, řediteli či jiné pověřené osobě. Sjednotí své korektury s připomínkami ostatních a odešle grafikovi. Grafik dodá PDF s upraveným layoutem IV. - redaktor znovu přečte a odešle korektorovi. Pak sjednotí svoje a korektorovy připomínky a odešle grafikovi. Grafik dodá PDF s upraveným layoutem V. – redaktor, korektor a pověřená osoba naposledy projdou. Obvykle bývá do procesu zapojena ještě další osoba řešící marketing a inzerci - inzeráty, PR články, loga... V průběhu předchozích fází doplňuje inzerci (a tím často určuje, jaký bude definitivní rozsah tiskoviny). **\ /** 

#### **Pokud byste mohl/a svůj pracovní postup změnit, jak?**

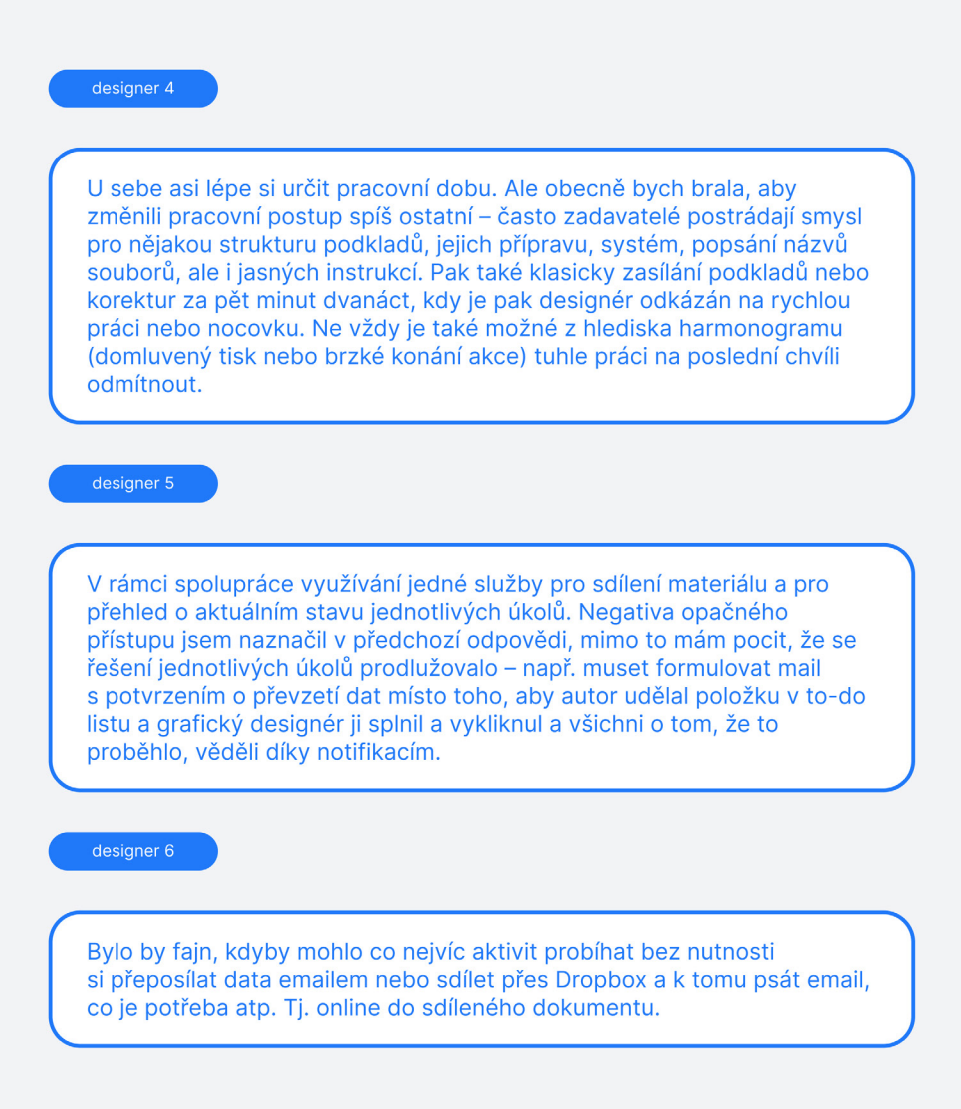

Výsledky uživatelského výzkumu: Hodnocení workflow designéry.

#### **Pokud byste mohl/a svůj pracovní postup změnit, jak?**

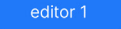

Za zásadní problém dlouhodobě považuji časovou náročnost zalamování a dokončování layoutu. Není to způsobeno ani neschopností grafika, ani redaktora, ani korektora - ale digitální komunikací. Současný systém, kdy redaktor napíše, že by bylo lepší dát v zaslaném PDF obrázek nahoru na stranu a zkrátit popisek tak a tak - a pak, když mu to za 3 dny grafik pošle, tak redaktor zjistí, že to vypadá fakt blbě - takže zase píše, že se má dát obrázek zpět dolů a přidat delší popisek. A za další 3 dny, kdy mu to přijde zanesené, si to prohlédne a zjistí, že je to také blbé, a že bude lepší obrázek vyhodit / vyměnit / doplnit další... Totéž je s pravováním / zkracováním, prodlužováním textů apod. Ale asi jde o zvyk - a když má člověk k ruce pečlivého a vnímavého grafika, tak to jde také dobře. Ovšem, když ho pečlivého a vnímavého nemám, tak děláme korektury na dvacetkrát... Pokud by si mohl redaktor ve vašem navrhovaném editoru doplnit popisek, nebo pohnout obrázkem / textem v layoutu - tak by se asi zanášení korektur a finalizace layoutu hodně zjednodušila. Ovšem, když se mu tím rozhodí celá sazba, kdo to bude zachraňovat...

#### autor 2

Jako editor mám často konkrétní představu o koncepci a struktuře tiskoviny; vnitřním provázání obsahu, ale není příjemný to vidět rozsypaný do "složek / souborů". Spíše by se hodilo vidět to už např. nalité do nějaké podoby tiskoviny – řazené tak, jak autor / editor zamýšlí, kterou lze procházet. Důležitý je pro mě aby se s obsahem / soubory dalo snadno pracovat, organizovat, řadit je. Preferuji, když jednotlivé fáze procesu přicházejí v logickém sledu po sobě - mám radši, když se můžu v jeden čas soustředit na jeden konkrétní úkol. Upřednostňuji, když se to děje postupně a ne simultánně, real-time s více uživateli. Určitě by bylo super, kdyby v historii změn bylo možné zobrazit všechny, které byly provedeny, od těch nejstarších, po ty nejnovější.

#### korektor 8

Postup při korekturách graficky zpracovaného layoutu: Poznámky (pracuji někdy i se značkami, jako je přeškrtnutí textu, nahrazení atd., ale neosvědčilo se mi to v praxi, grafici často tyto opravy nevidí nebo nezanesou, a já to pak musím dělat znovu - metoda zažlutit a napsat, co má být správně, není sice moc sofistikovaná, ale funguje nejlíp); pokud grafik dopředu řekne, jak korekturu potřebuje, udělám to tak. Můj pracovní postup mi v podstatě vyhovuje.

Výsledky uživatelského výzkumu: Hodnocení workflow editorem, autorem textu, korektorem.

# [www.co.llaborate.online](http://www.co.llaborate.online)